# **DOS Function Call Summary**

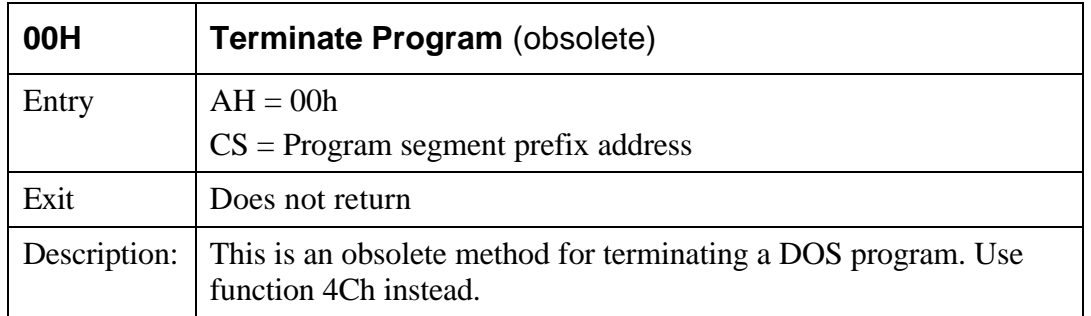

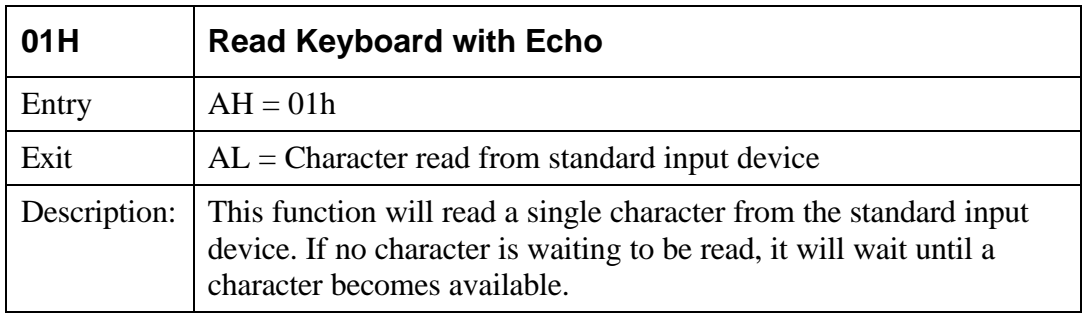

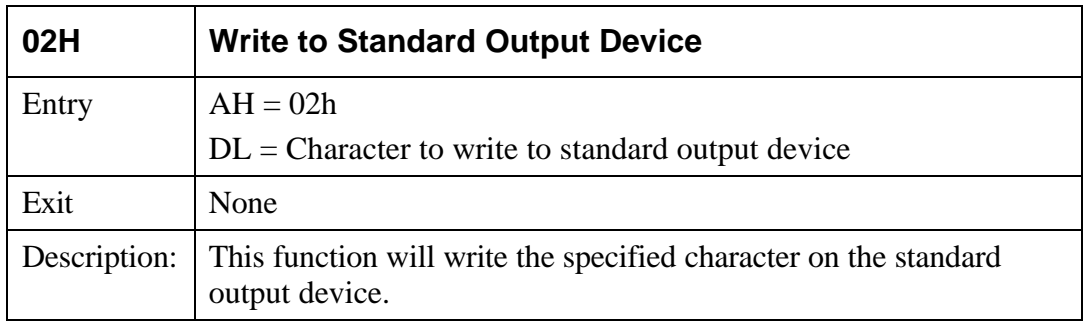

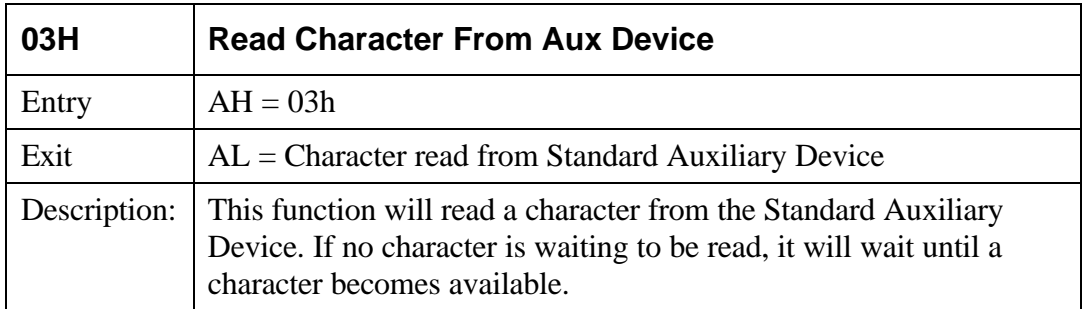

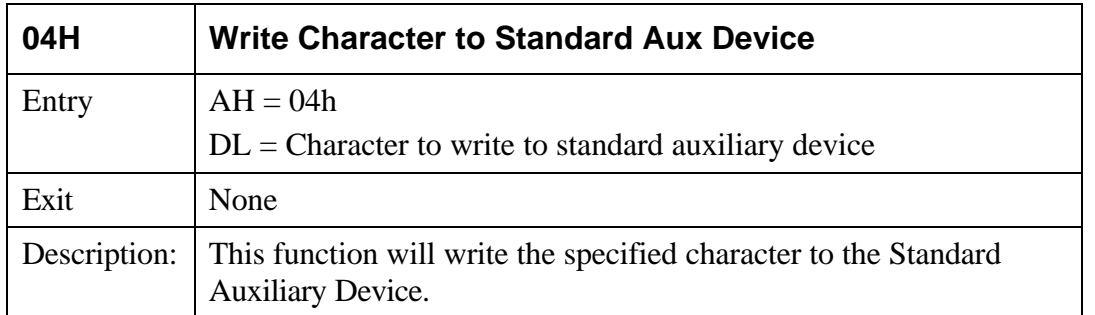

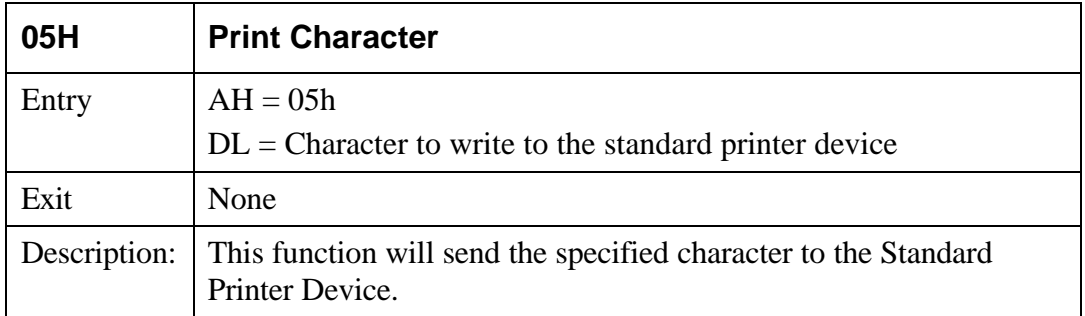

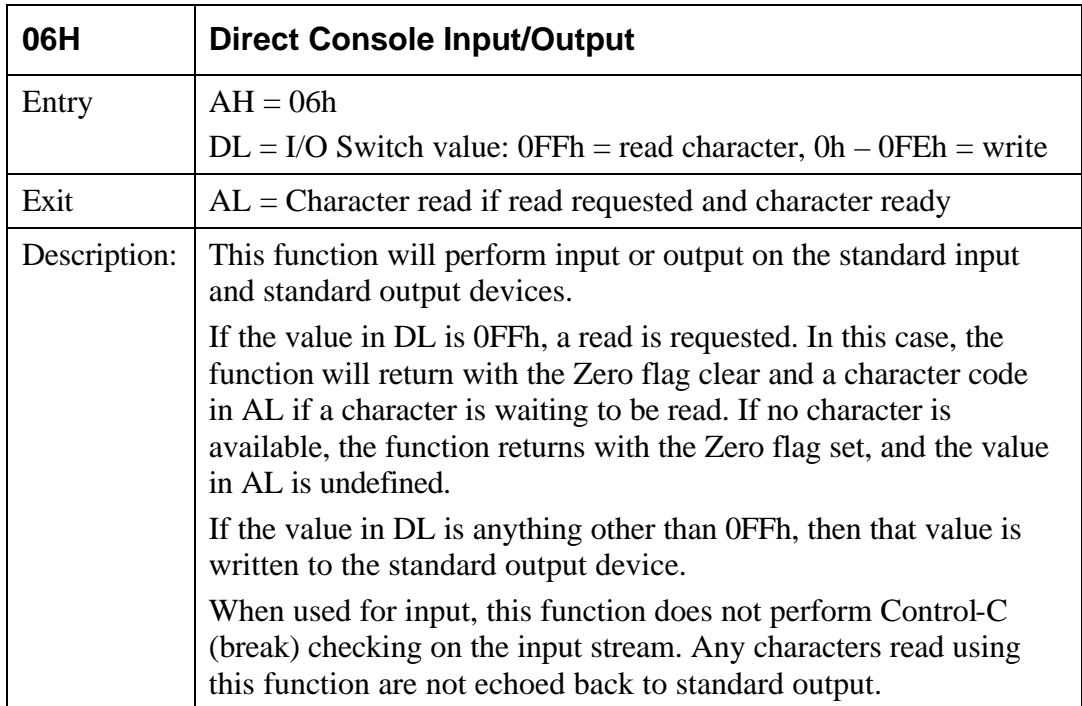

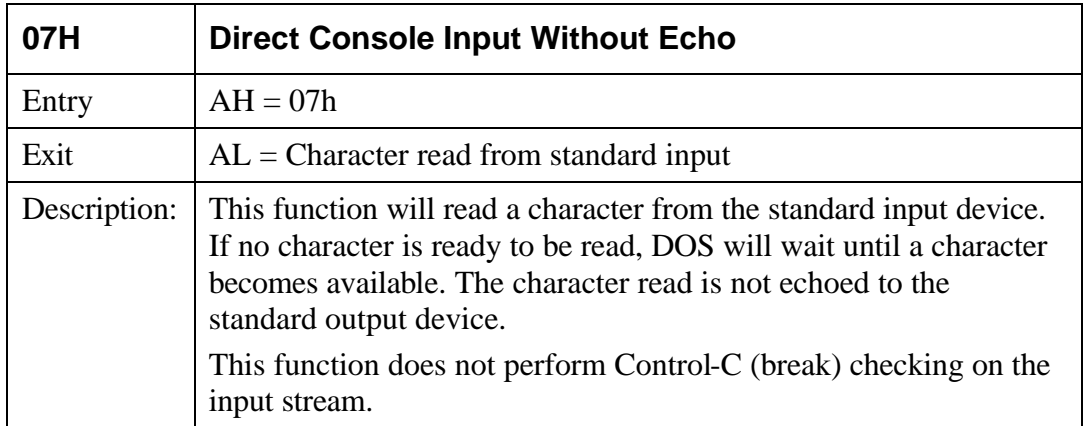

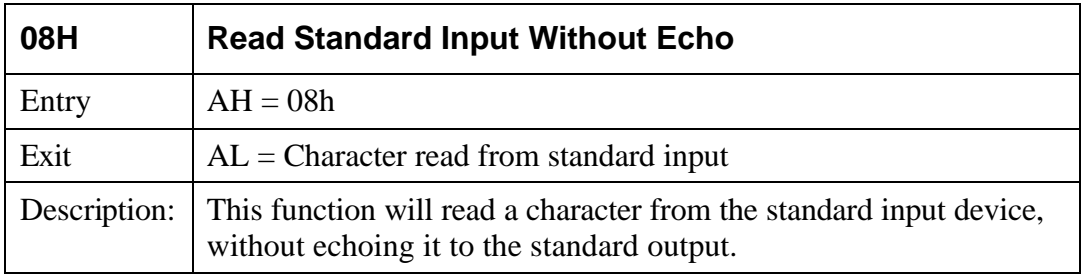

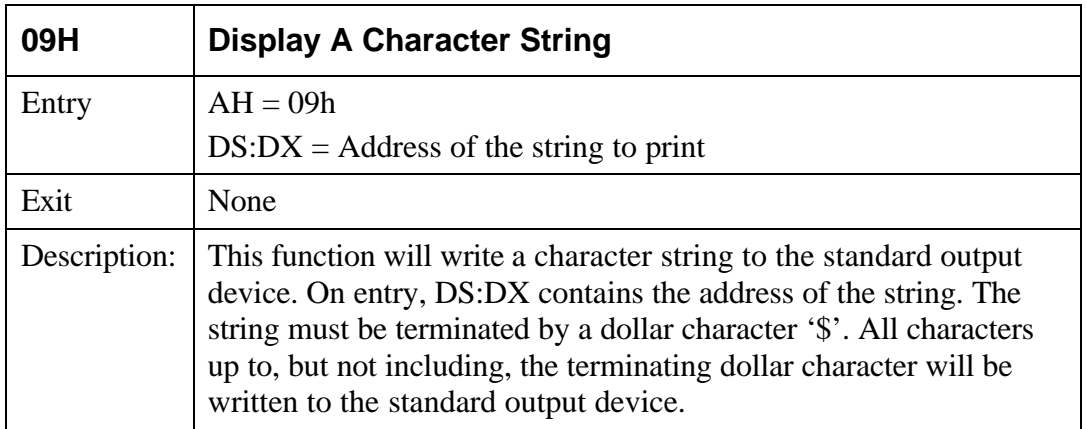

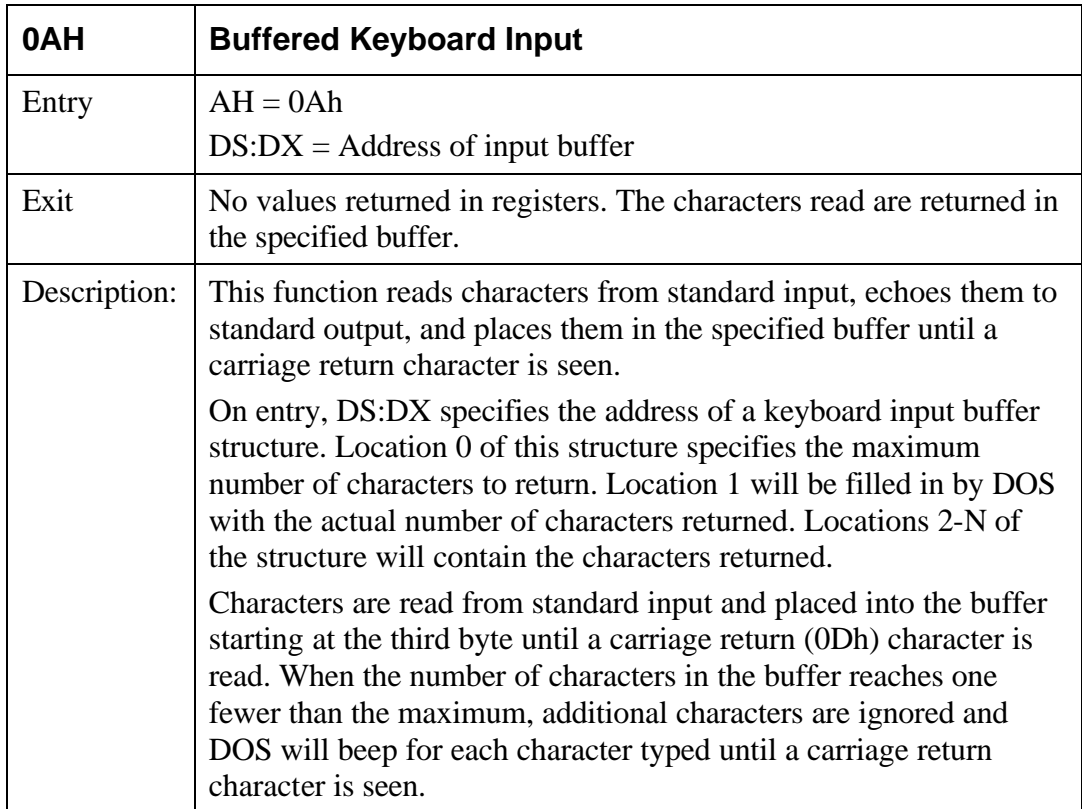

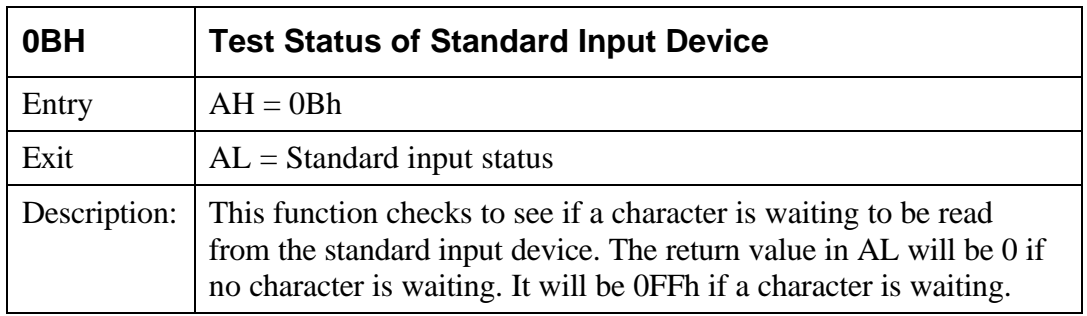

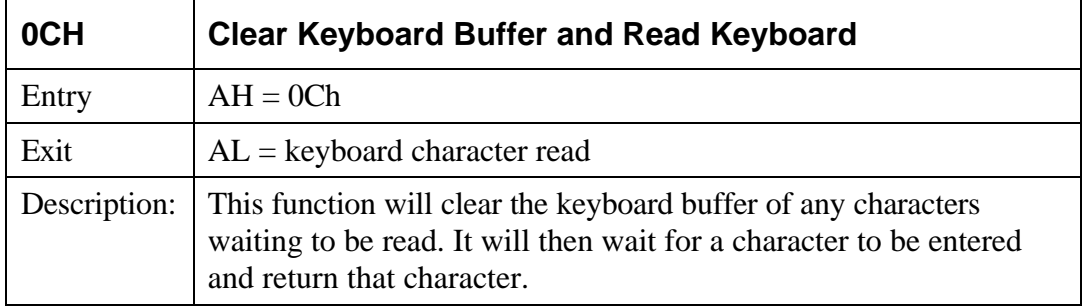

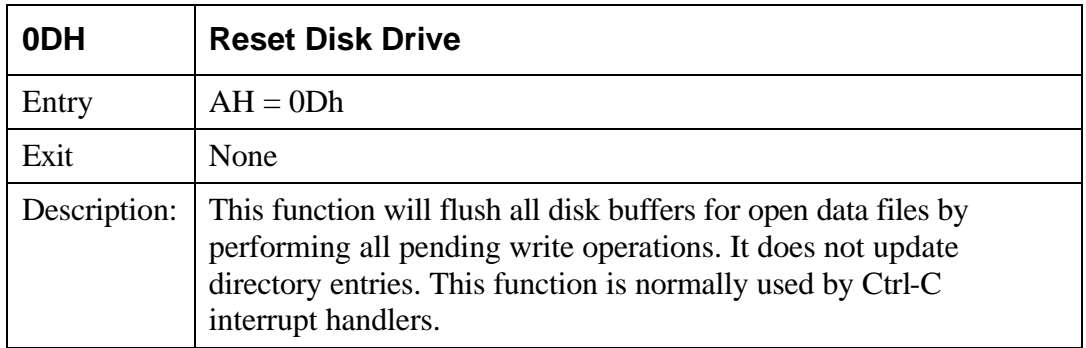

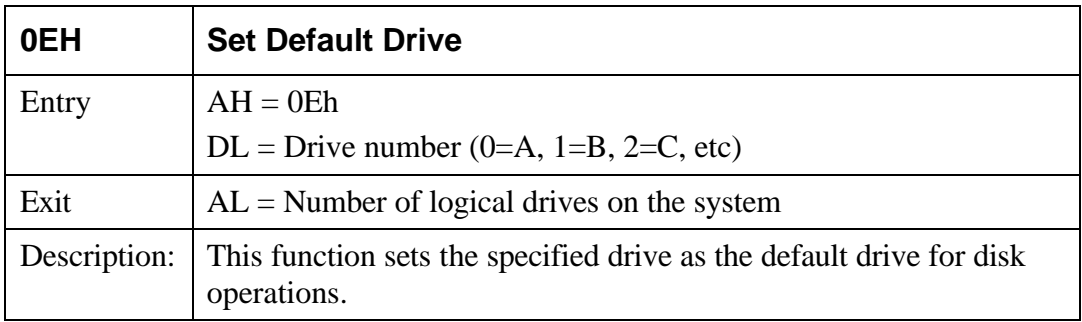

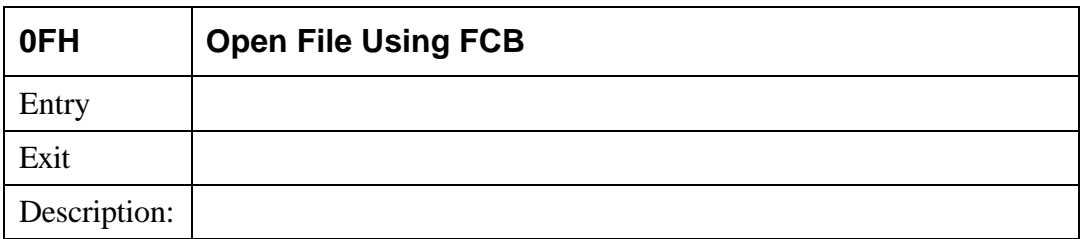

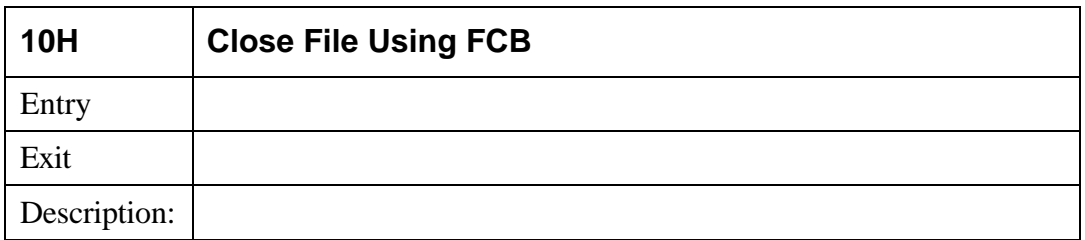

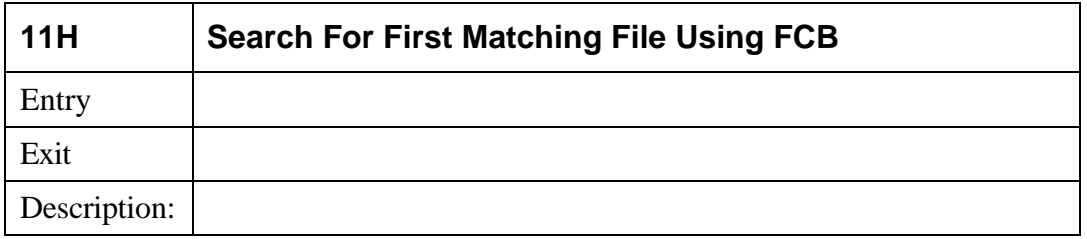

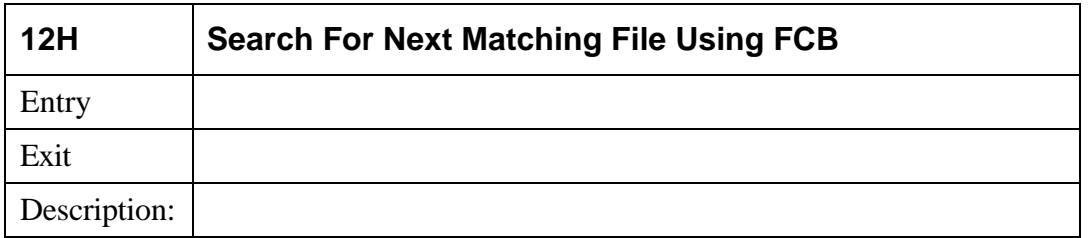

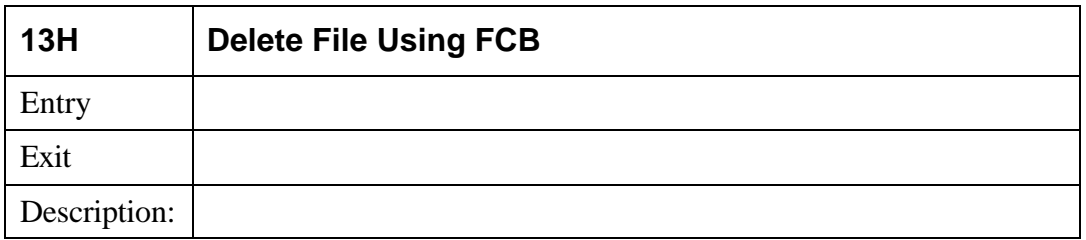

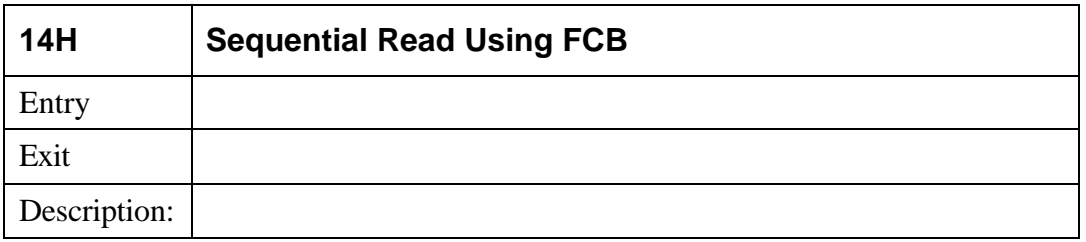

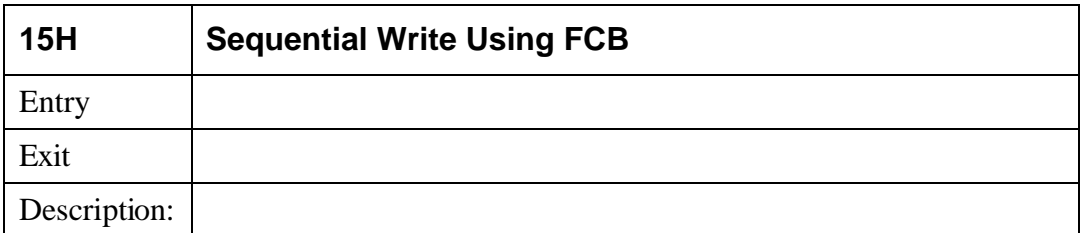

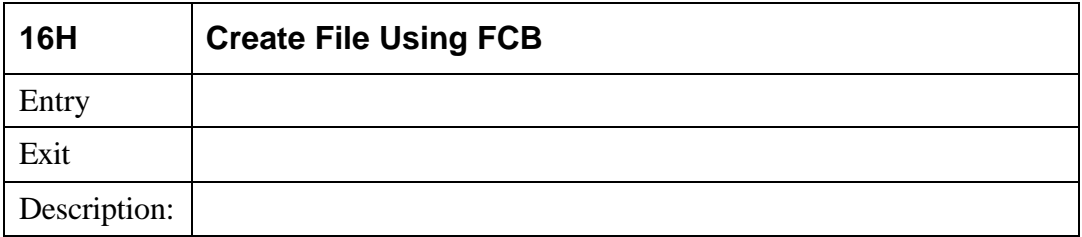

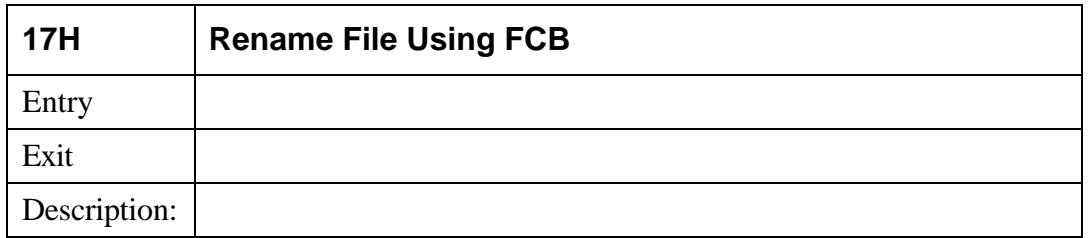

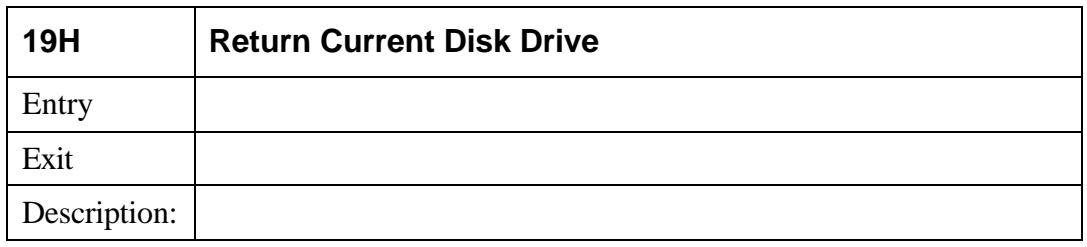

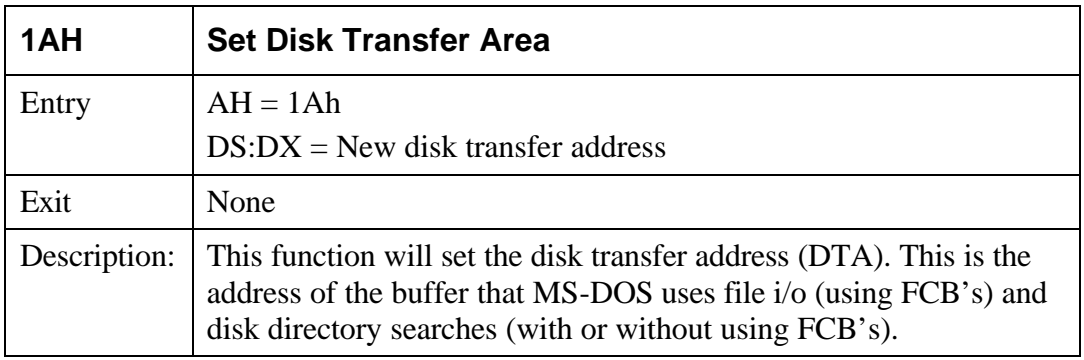

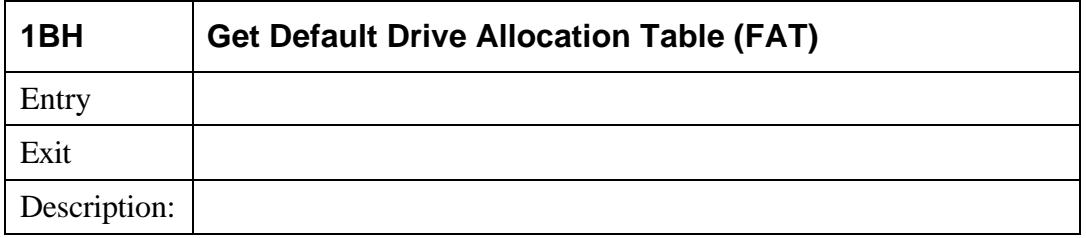

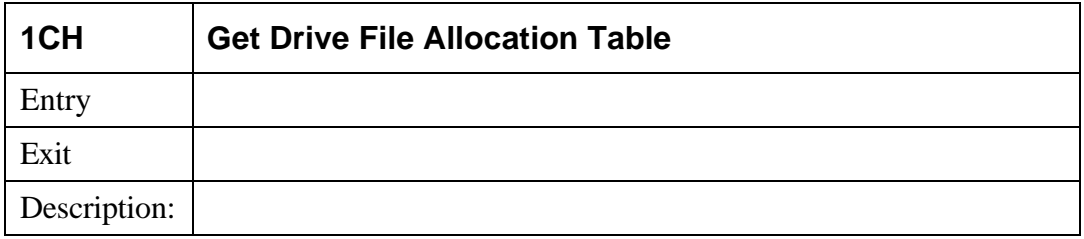

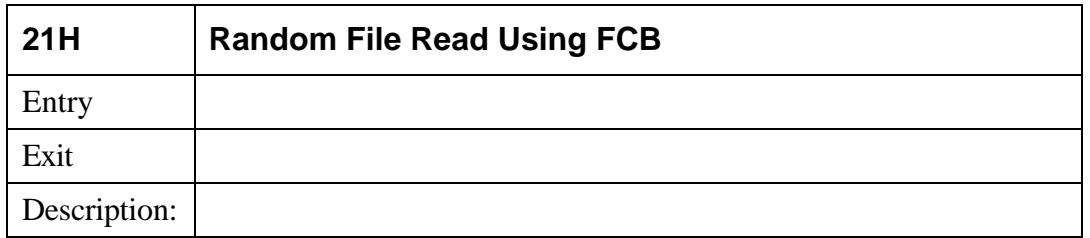

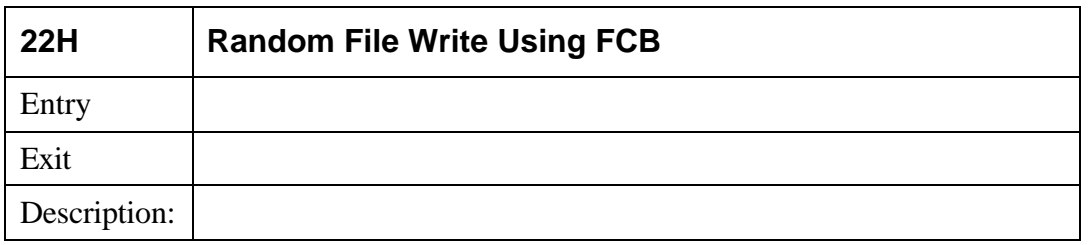

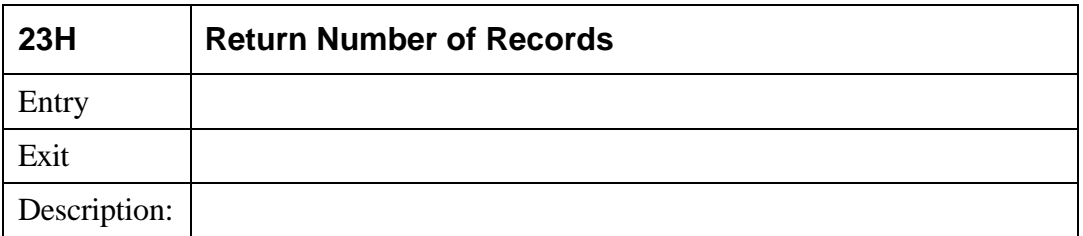

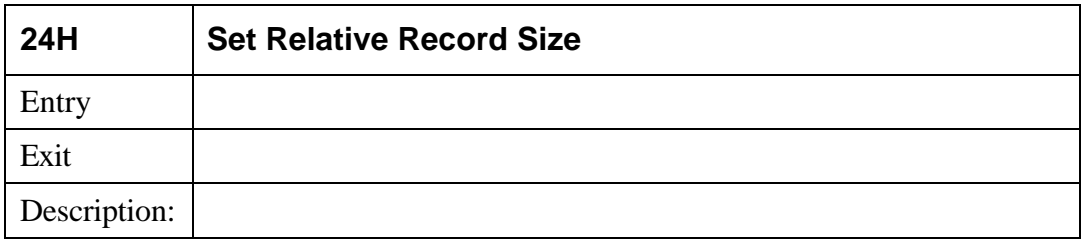

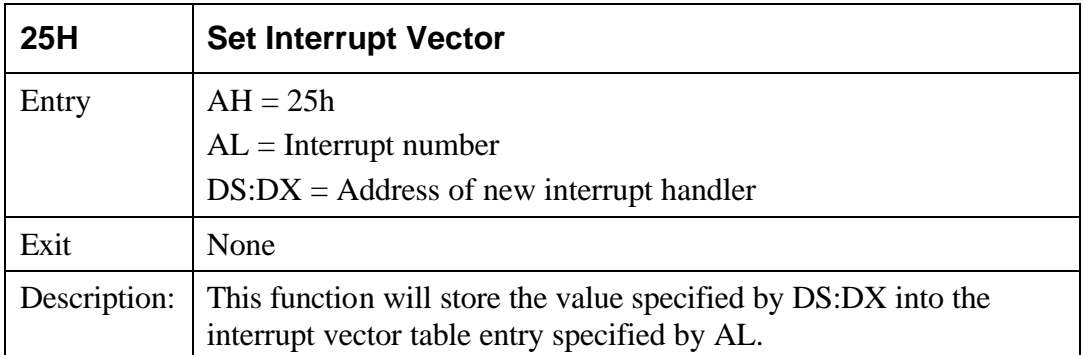

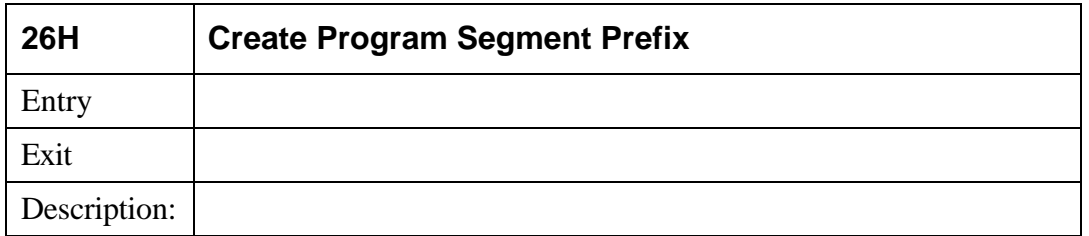

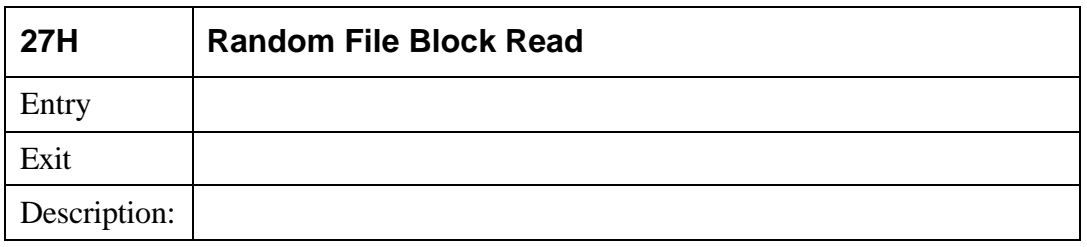

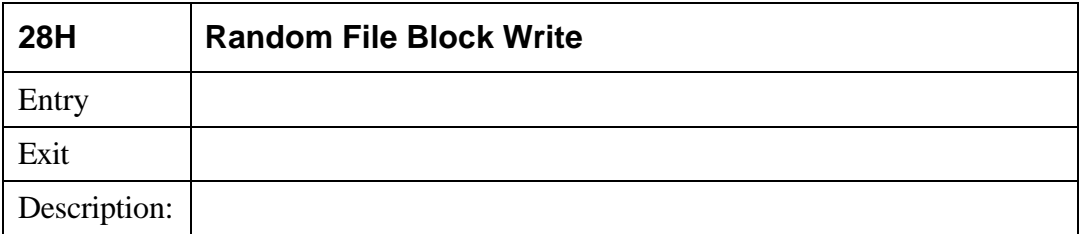

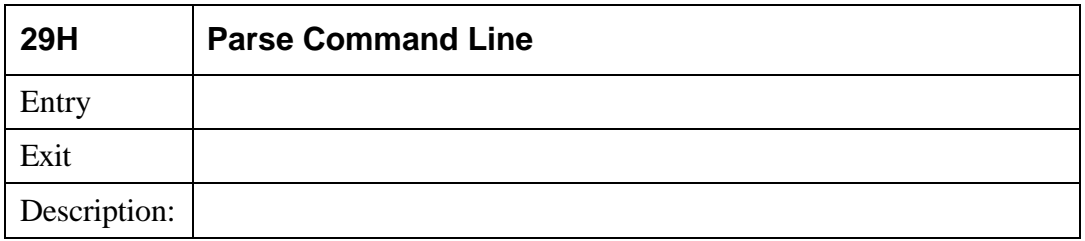

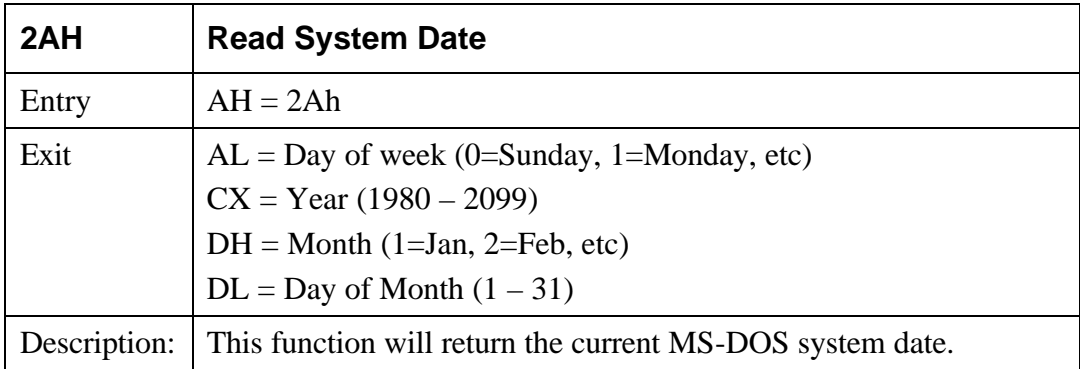

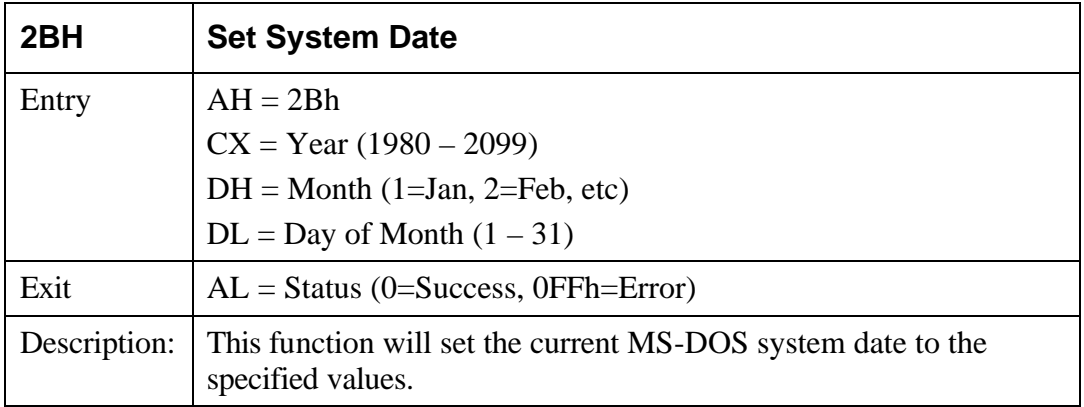

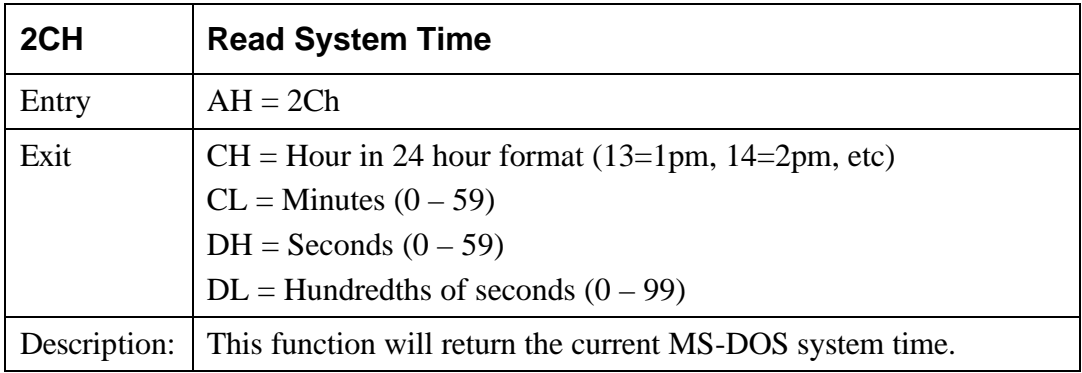

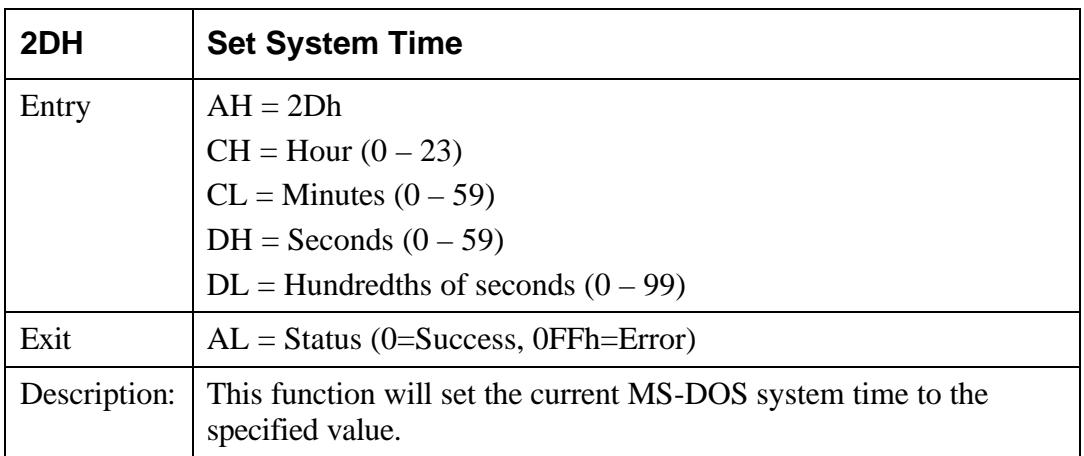

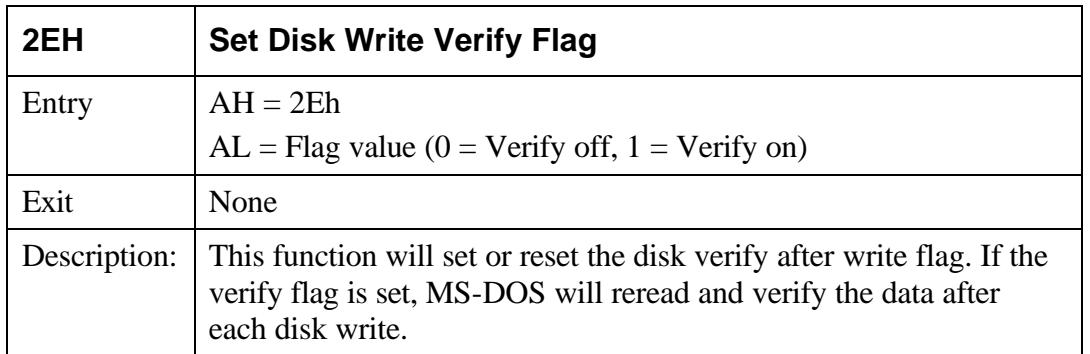

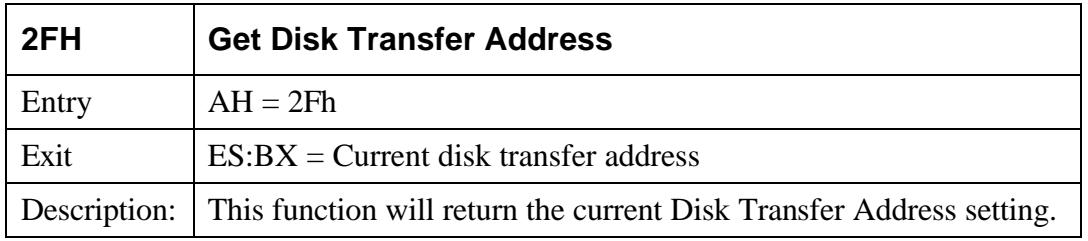

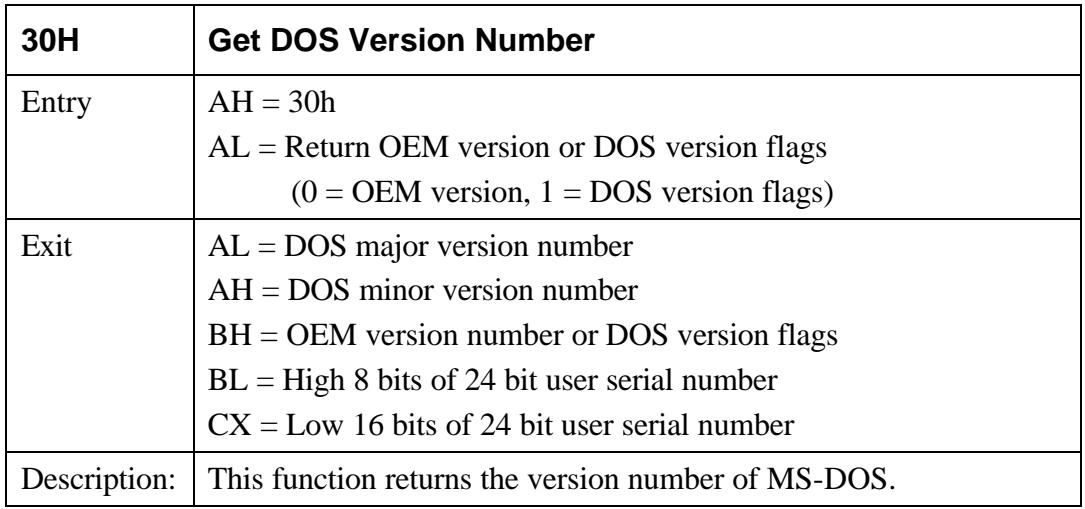

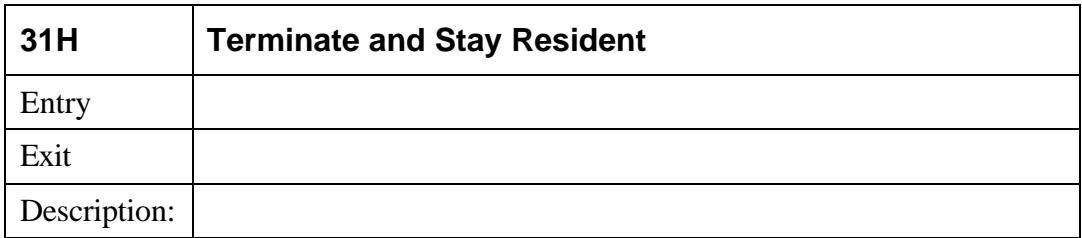

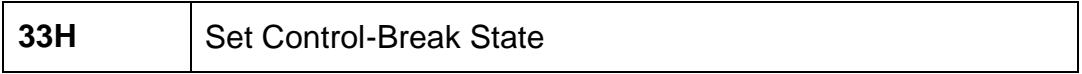

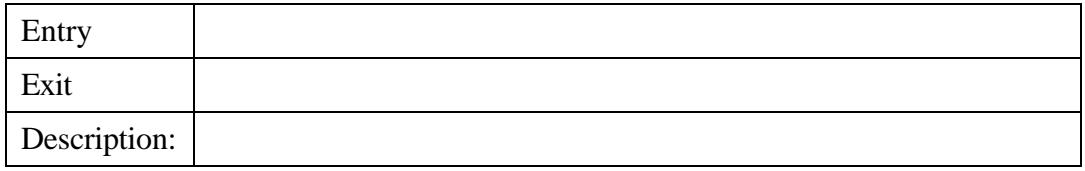

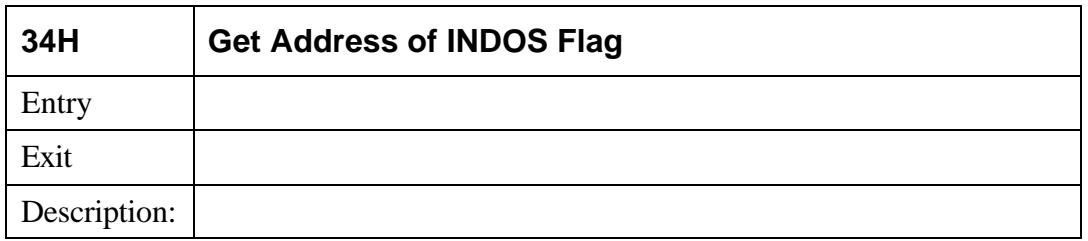

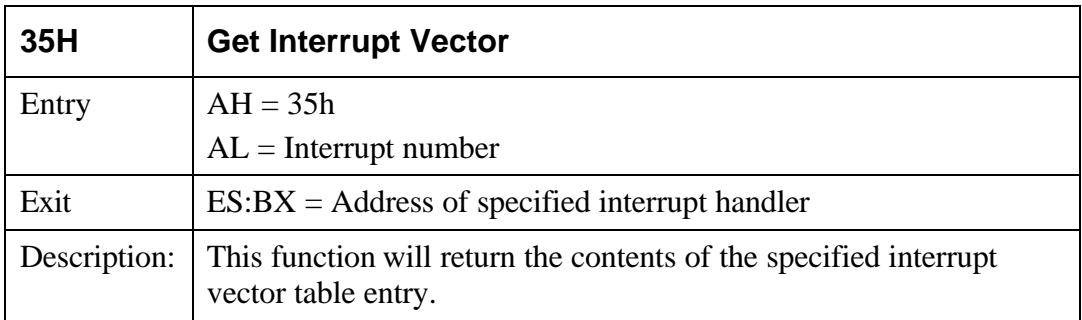

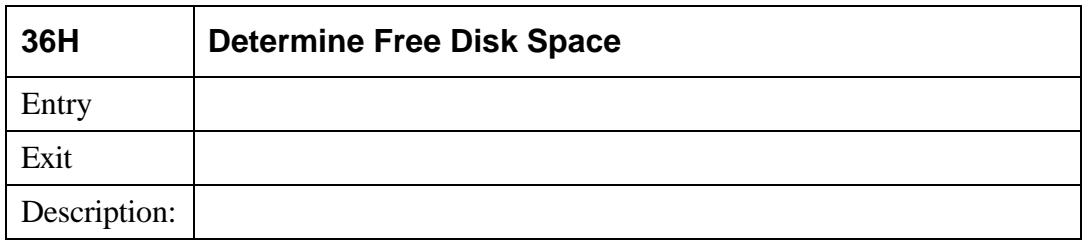

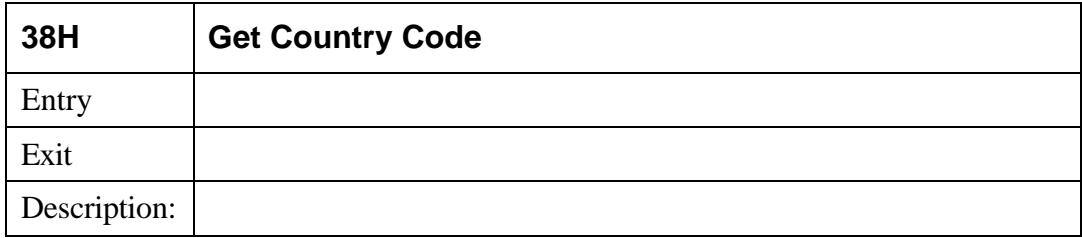

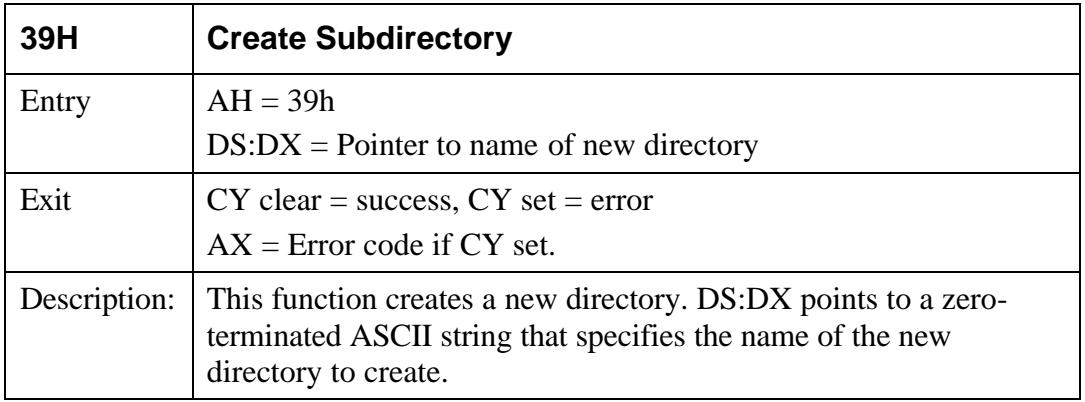

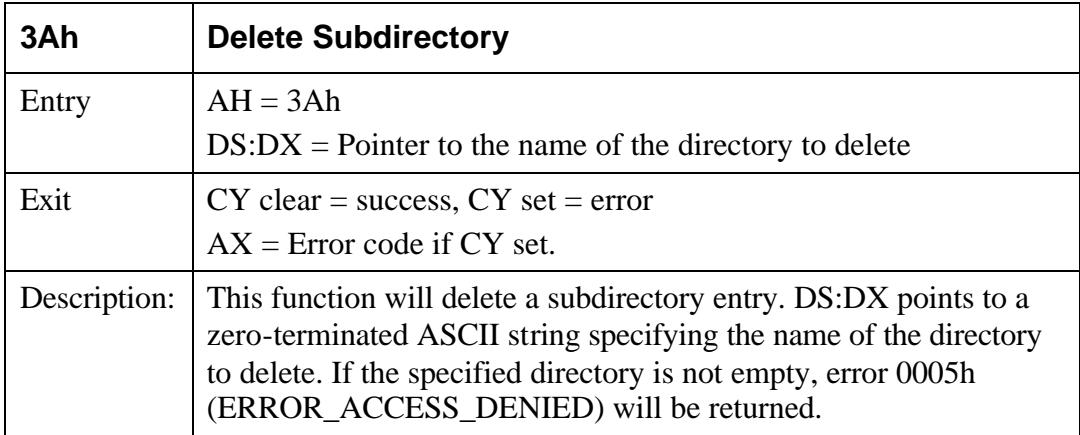

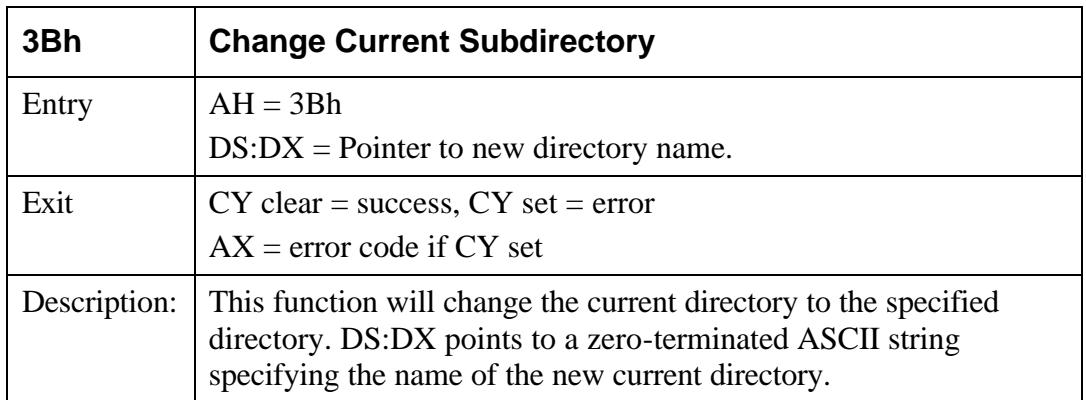

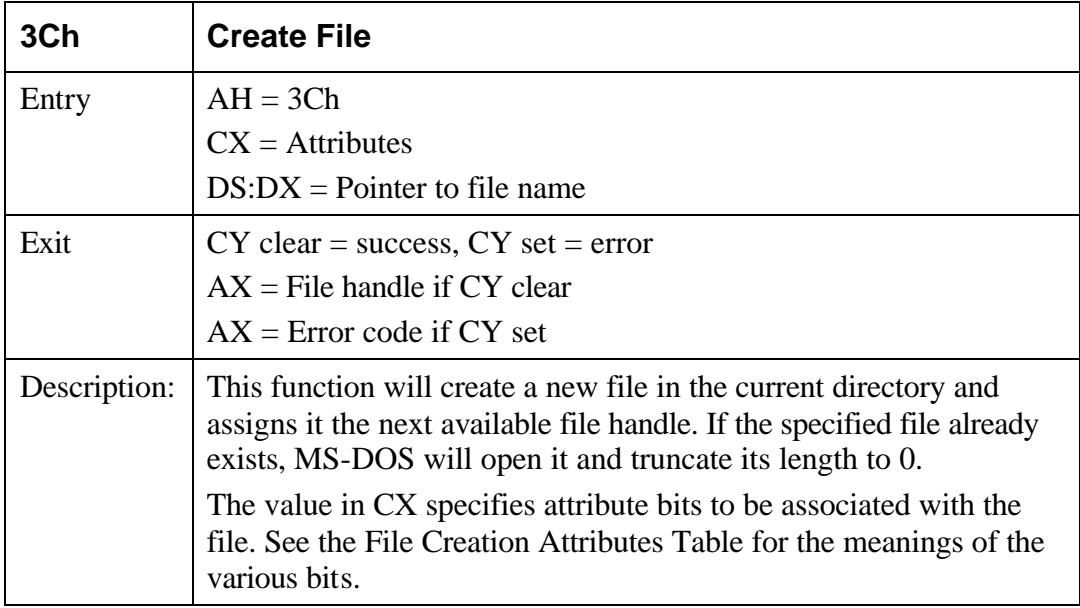

### **File Creation Attributes**

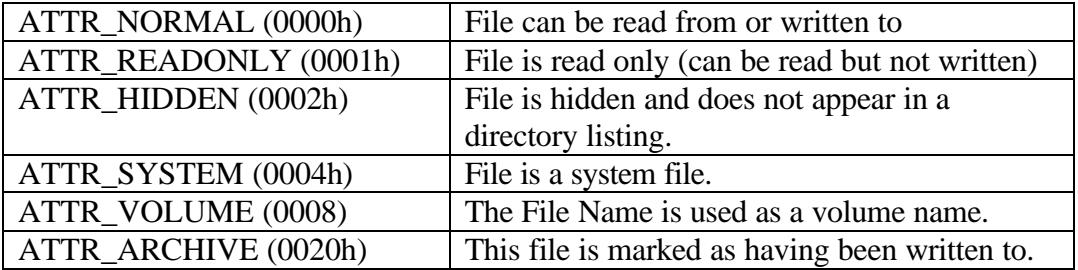

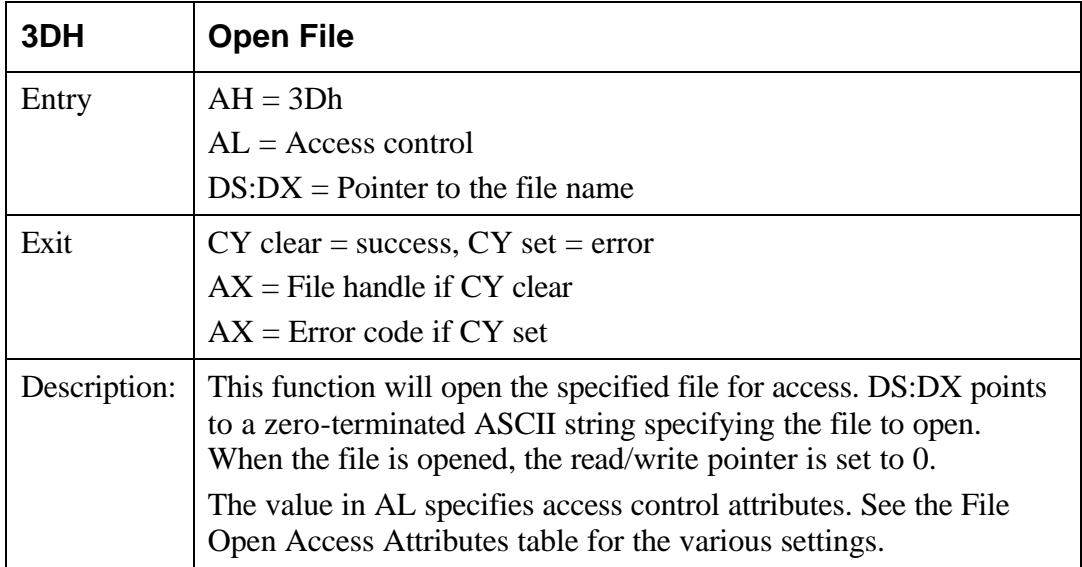

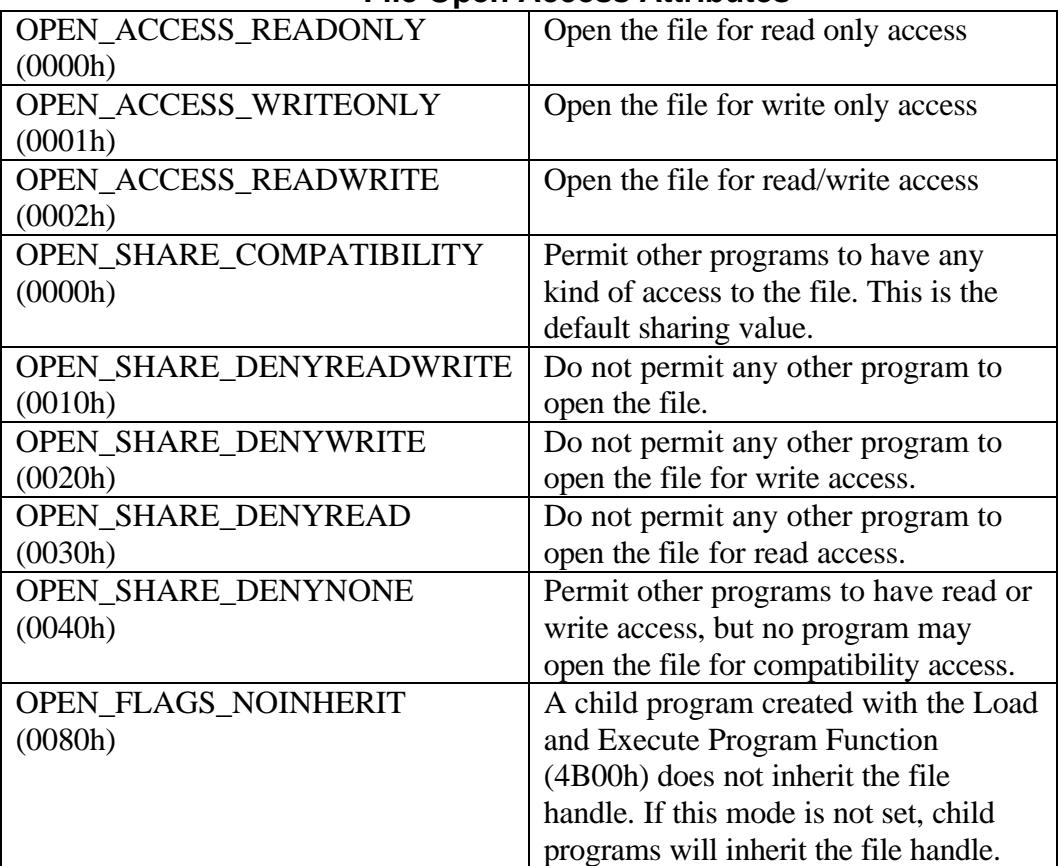

#### **File Open Access Attributes**

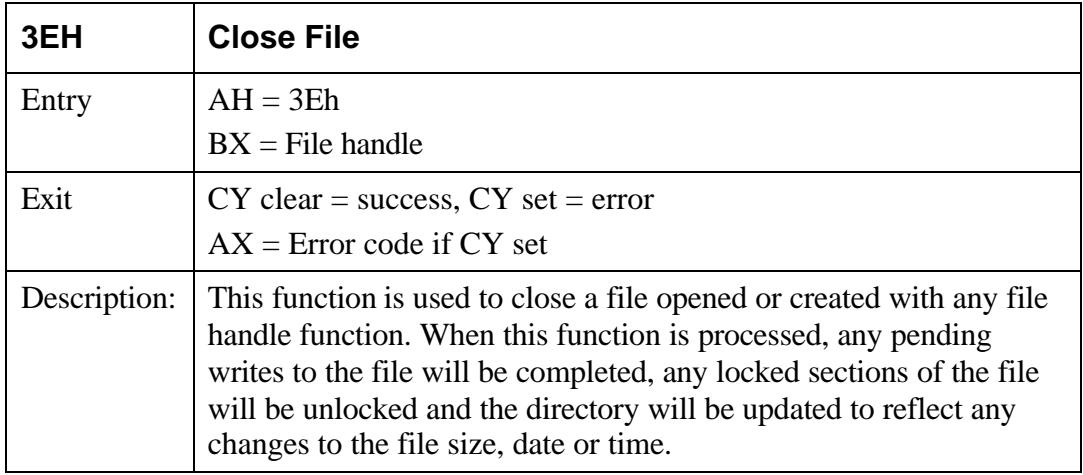

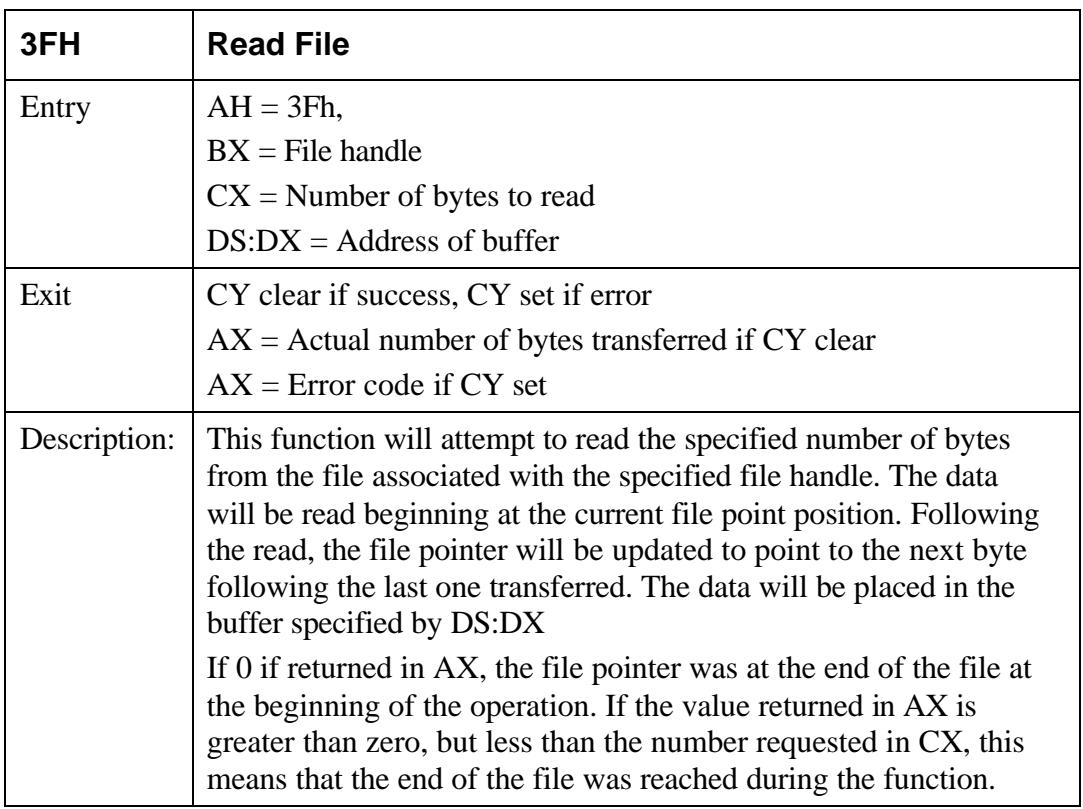

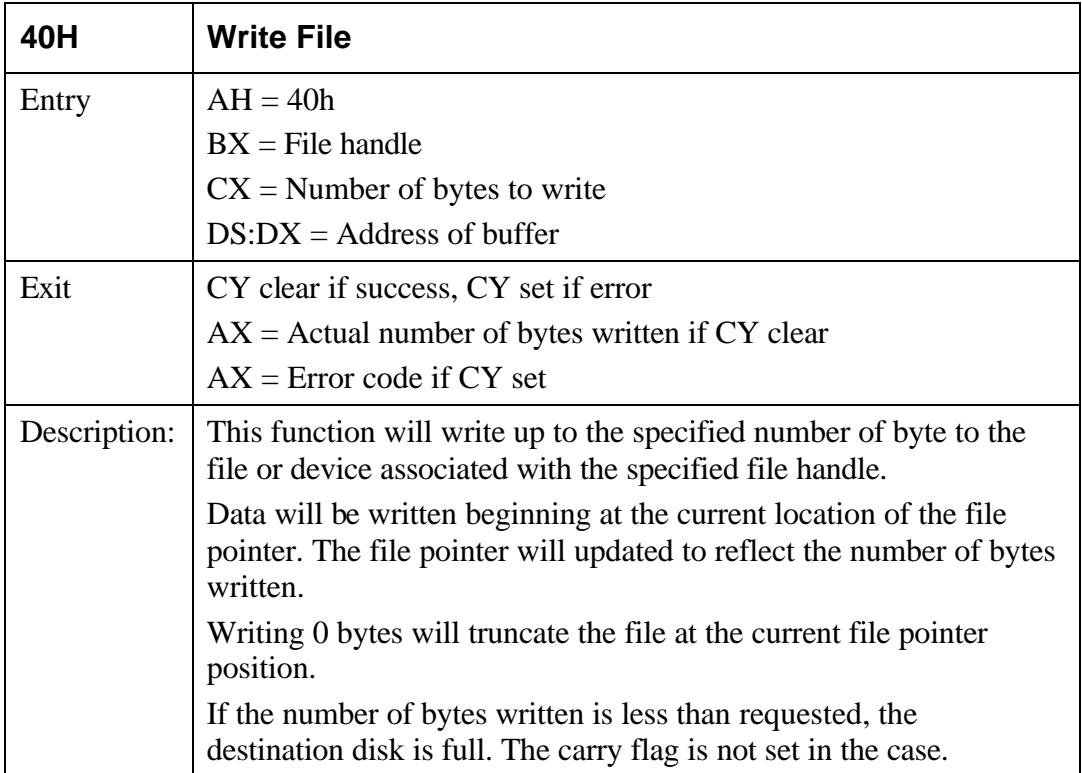

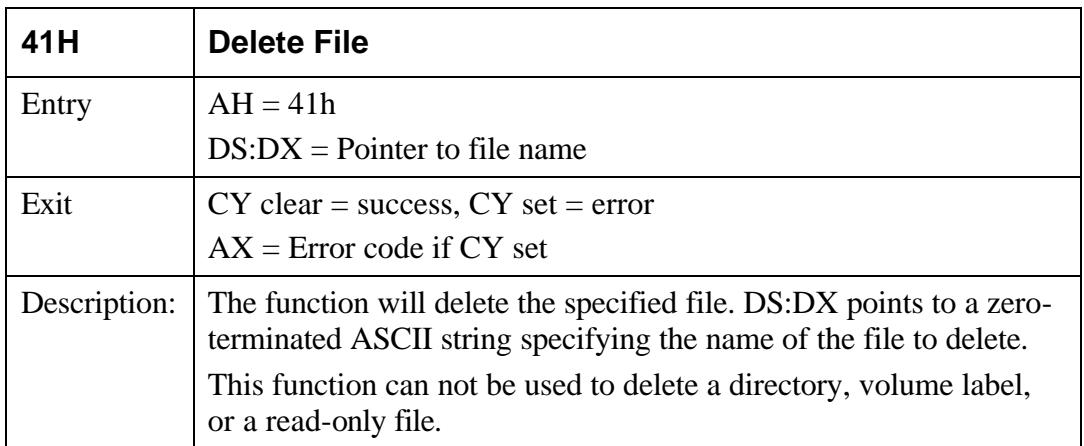

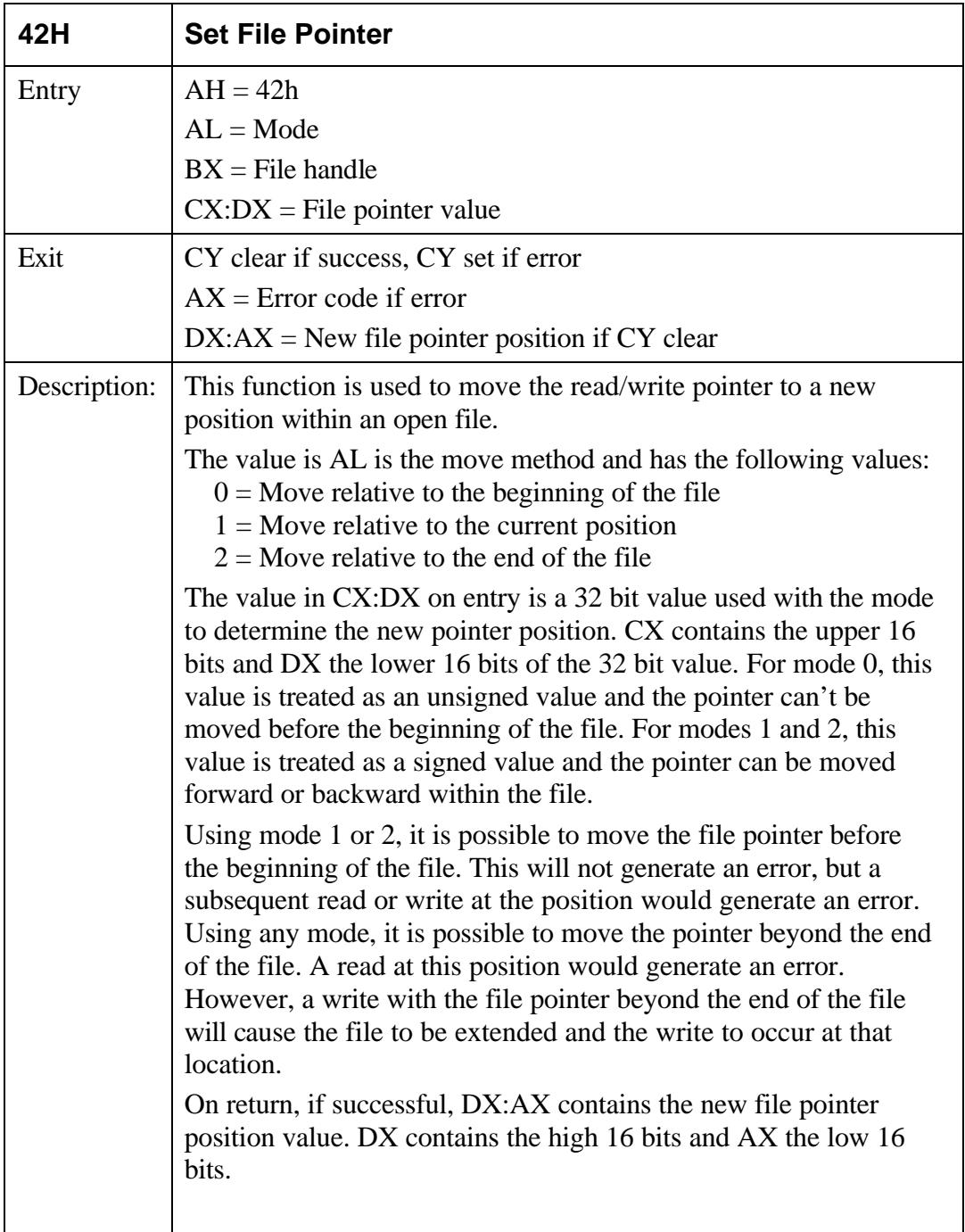

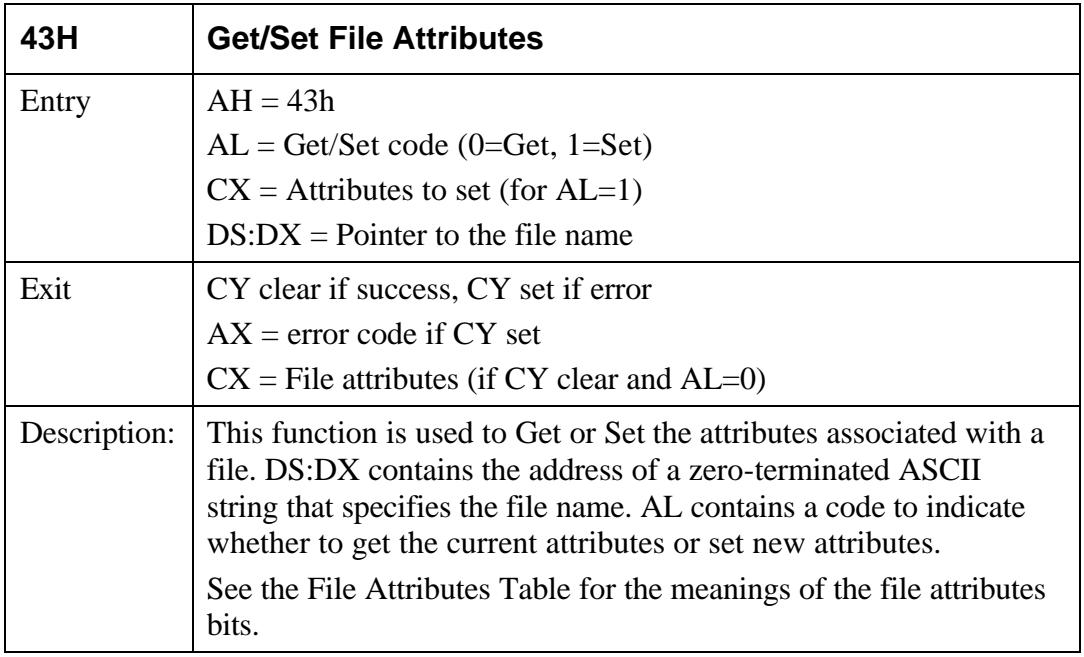

## **File Attributes**

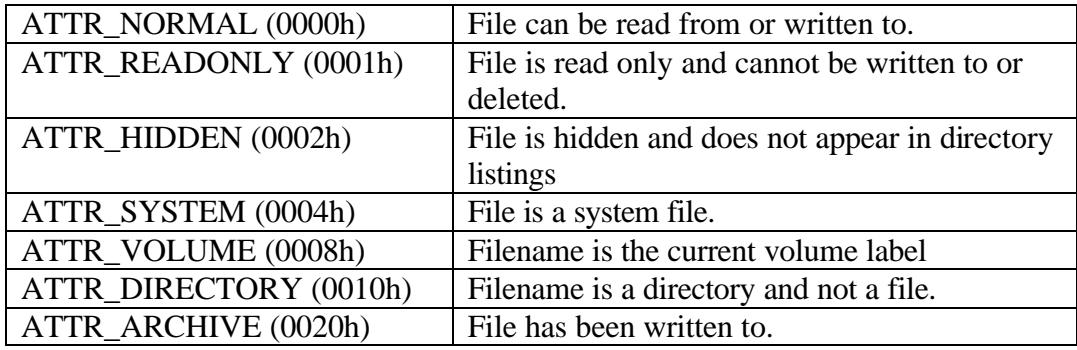

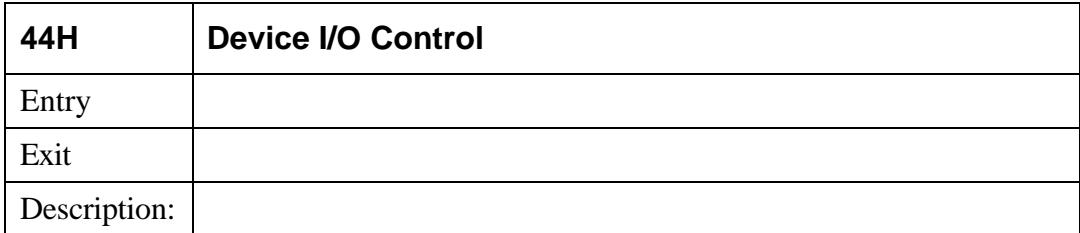

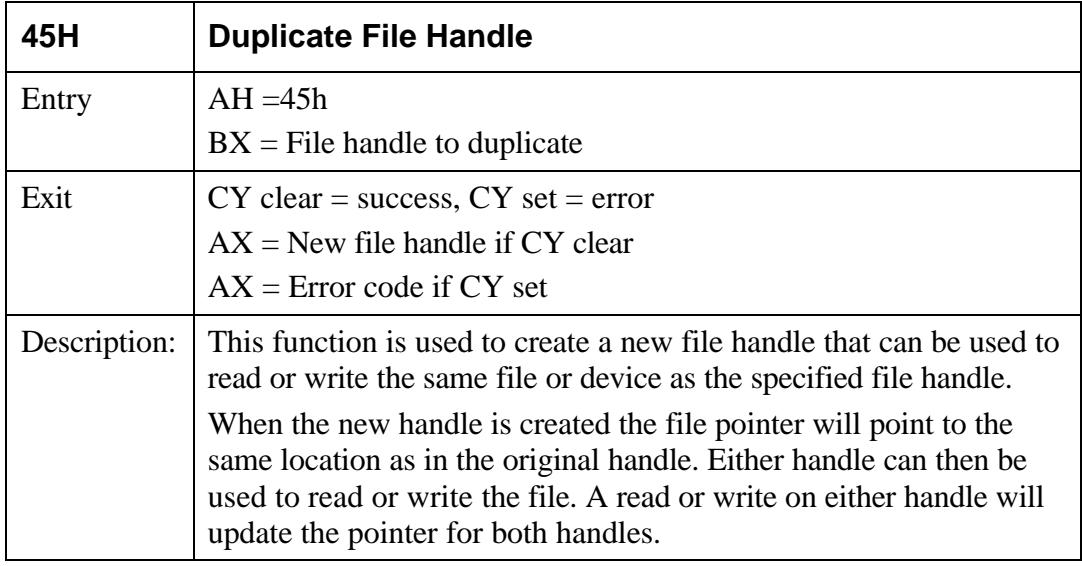

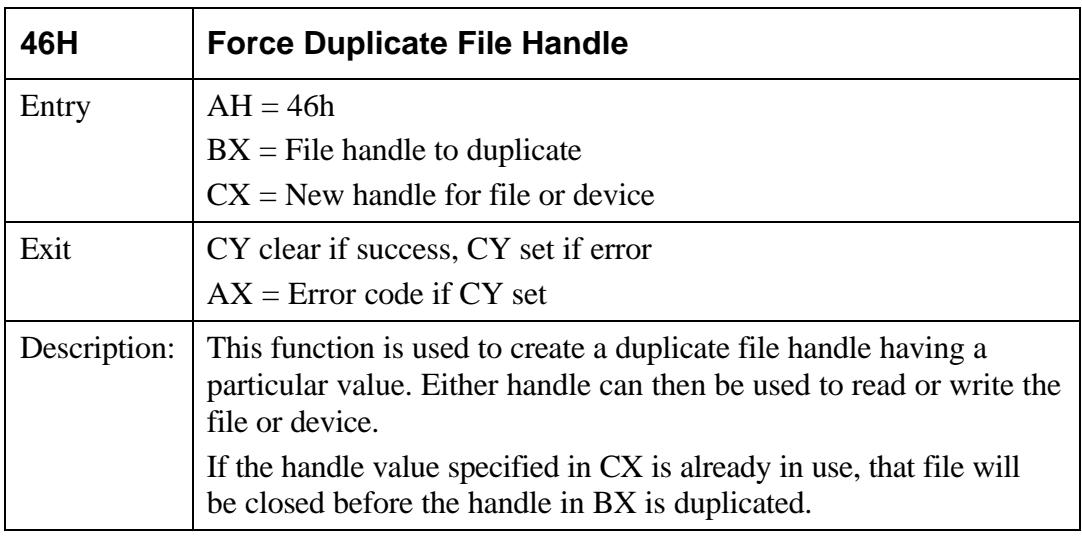

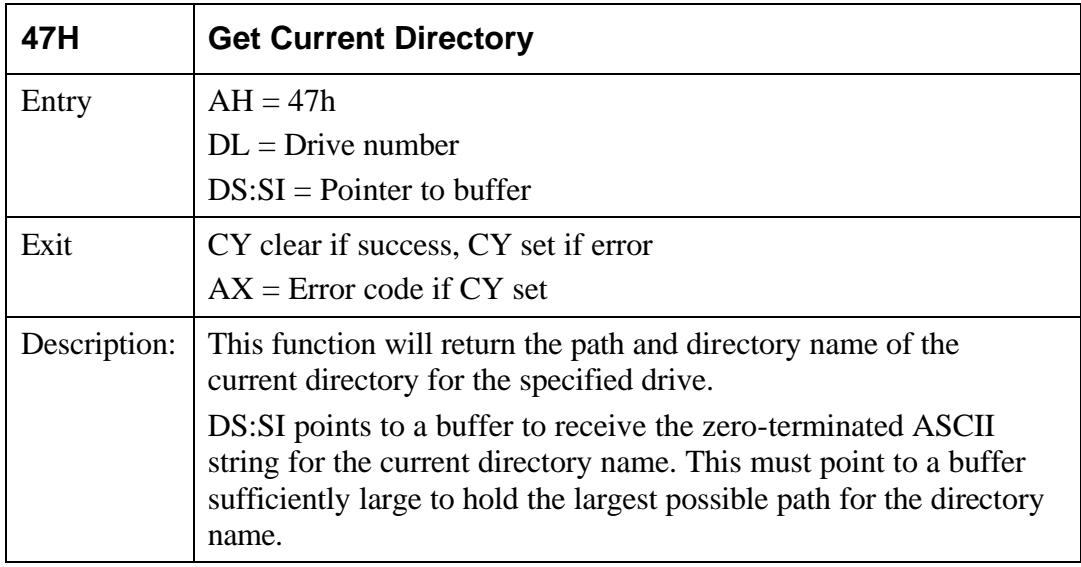

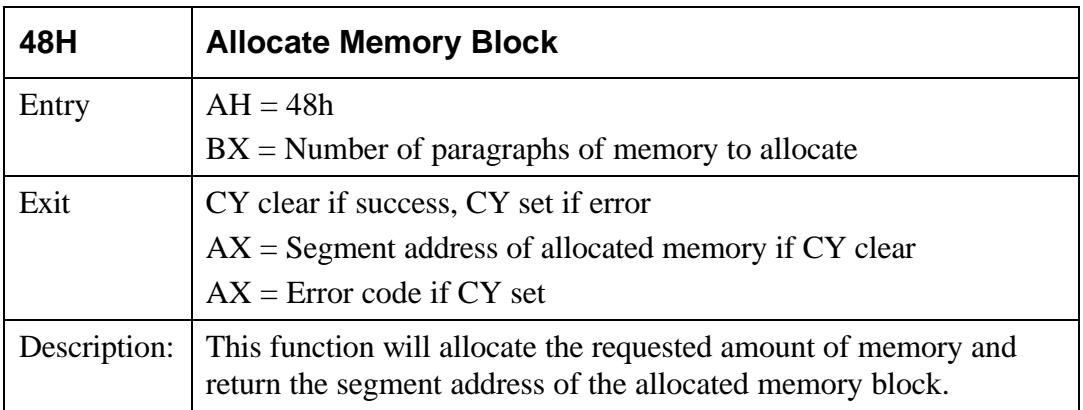

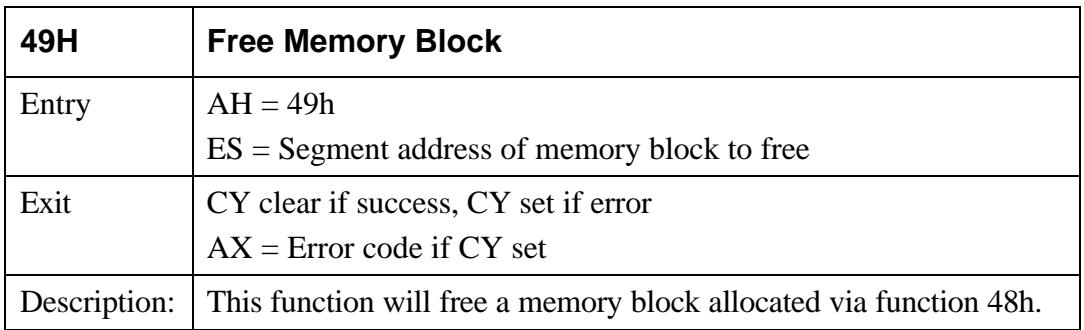

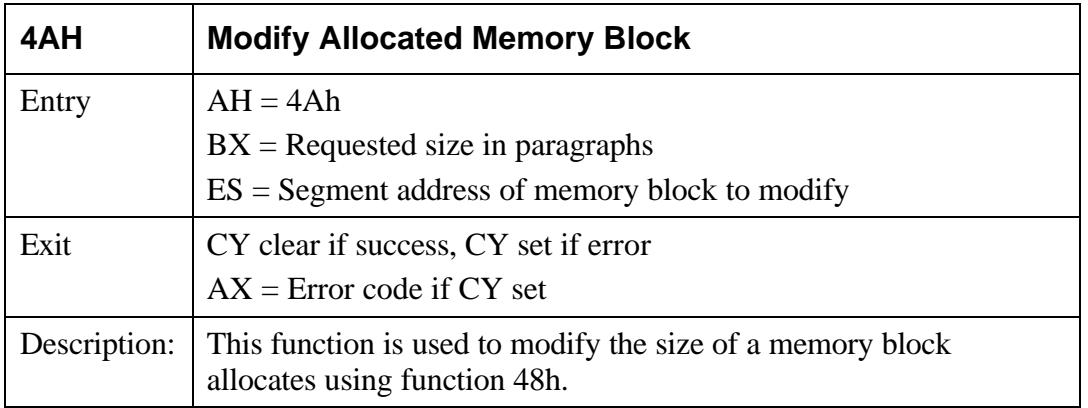

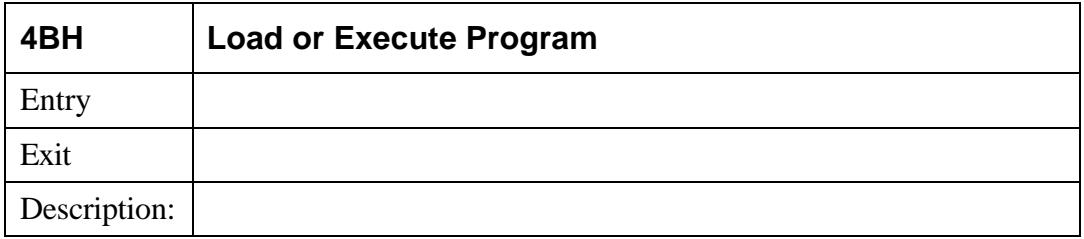

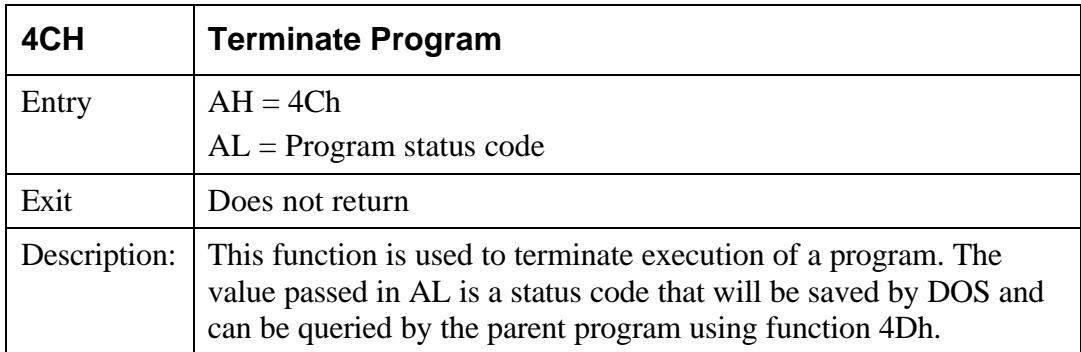

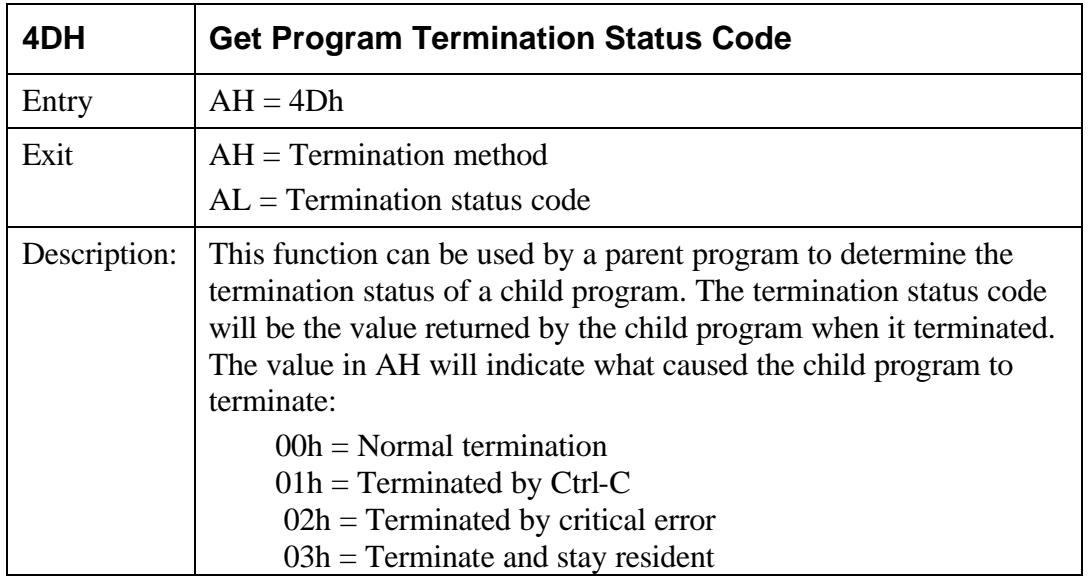

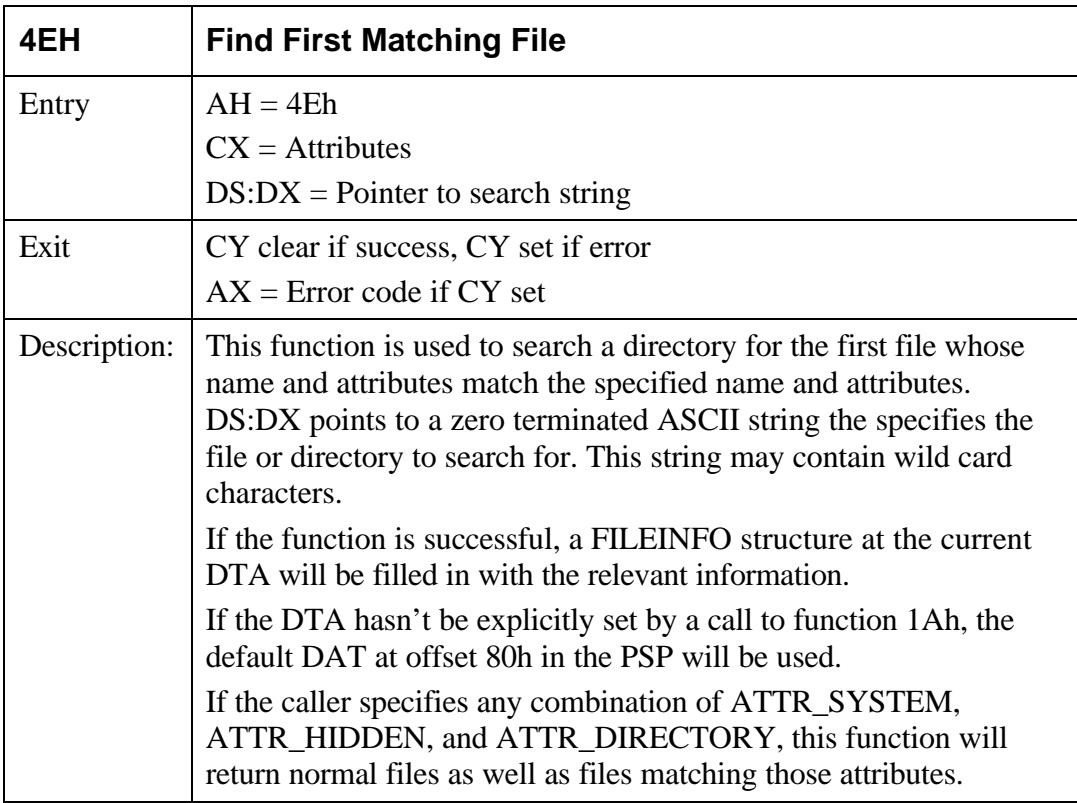

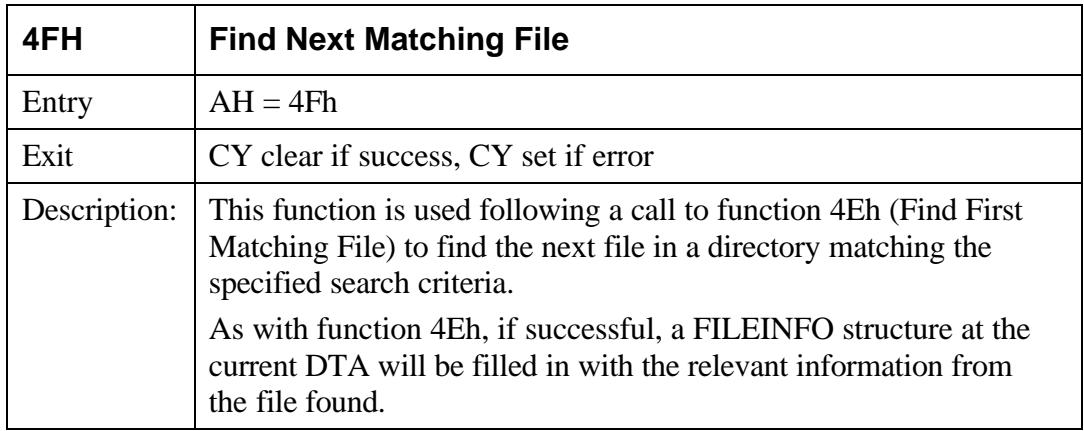

#### The FILEINFO structure has the following form:

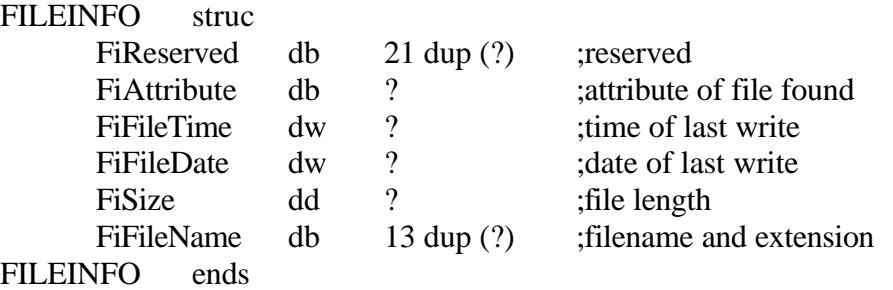

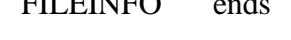

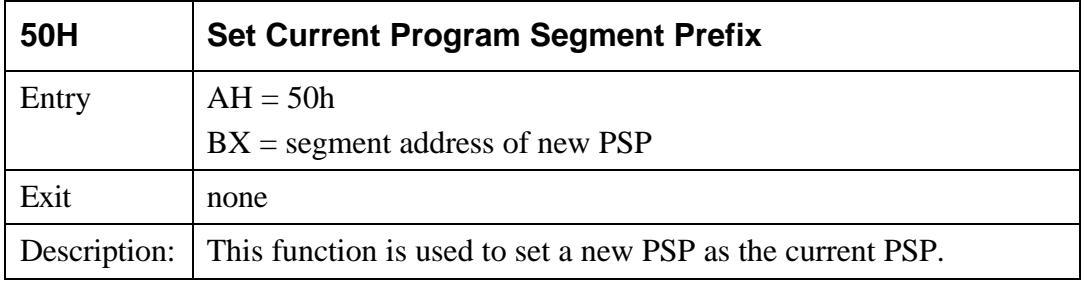

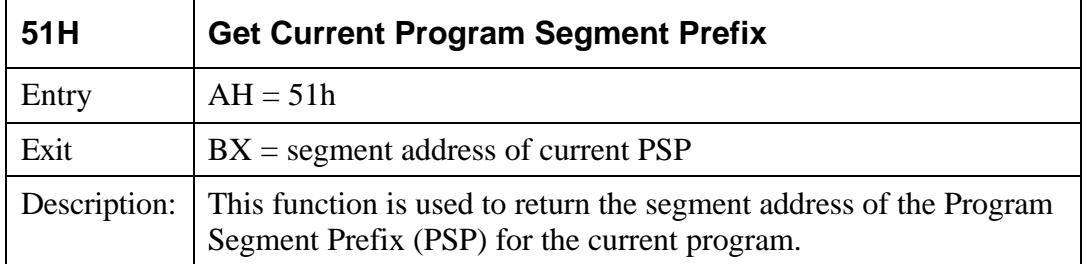

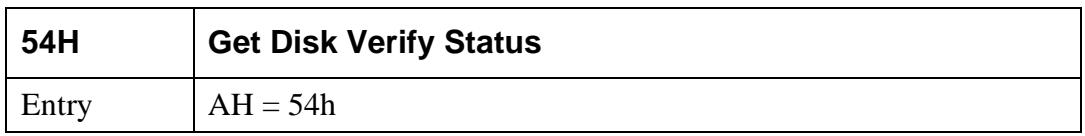

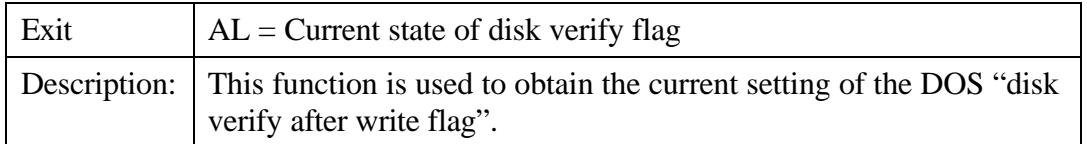

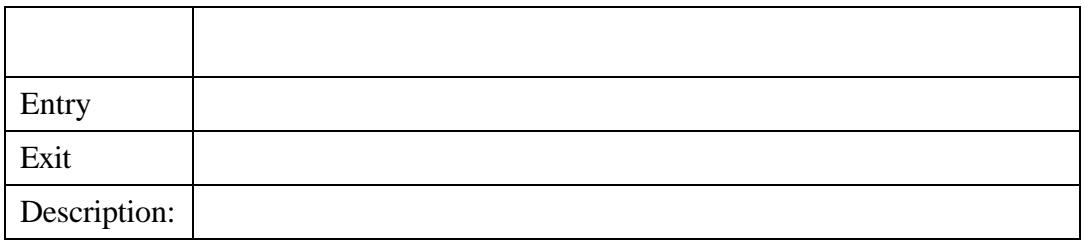

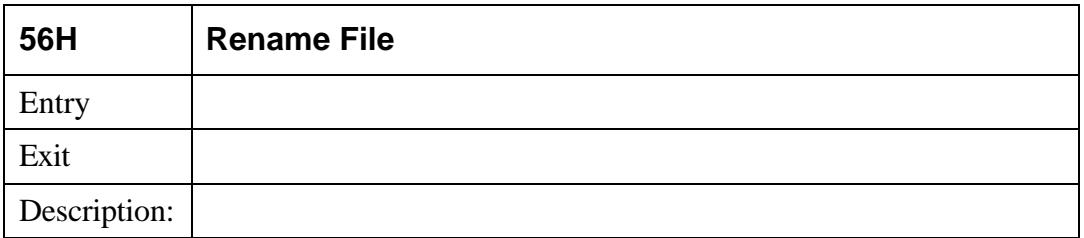

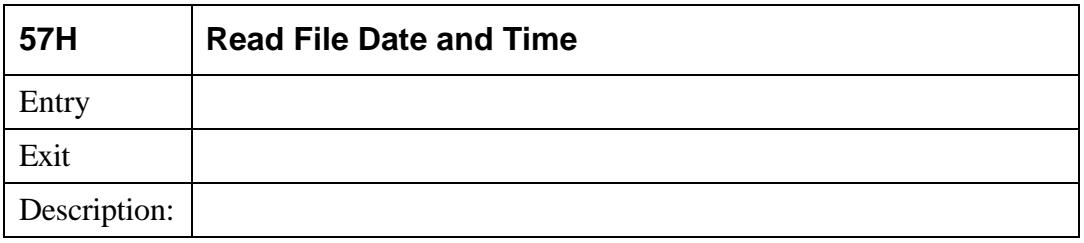

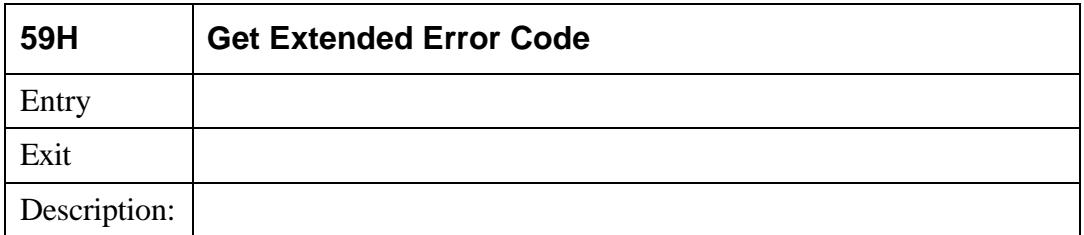

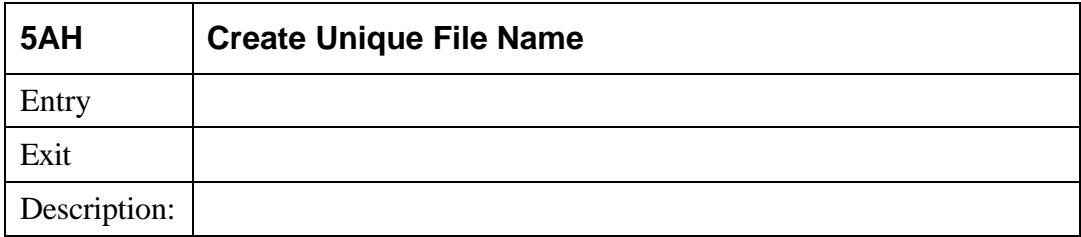

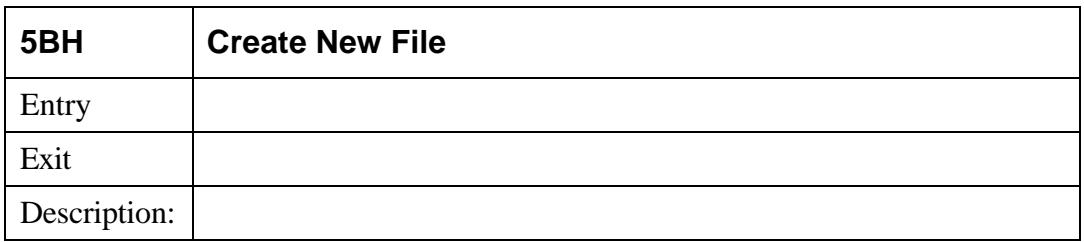

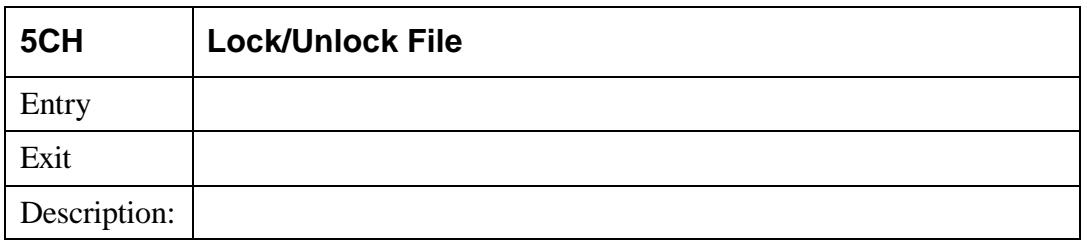

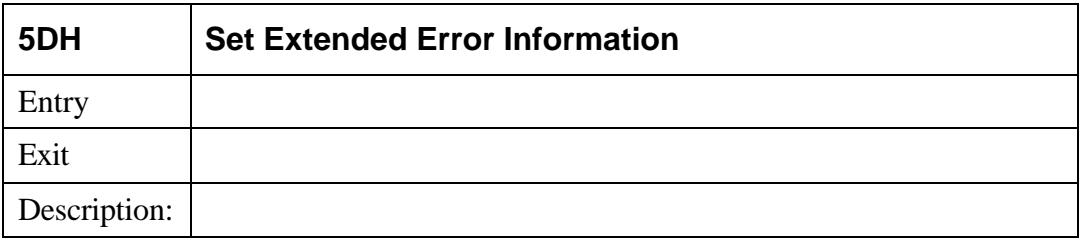

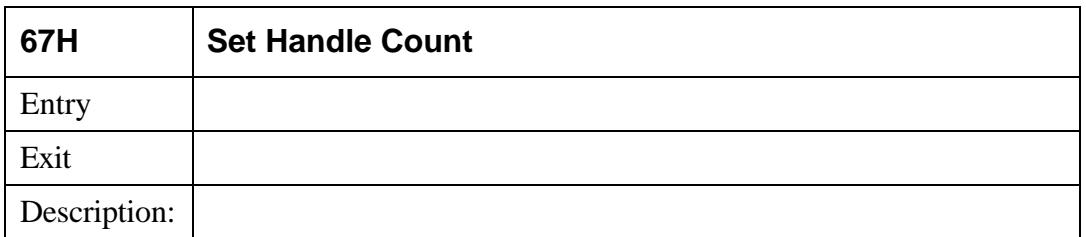

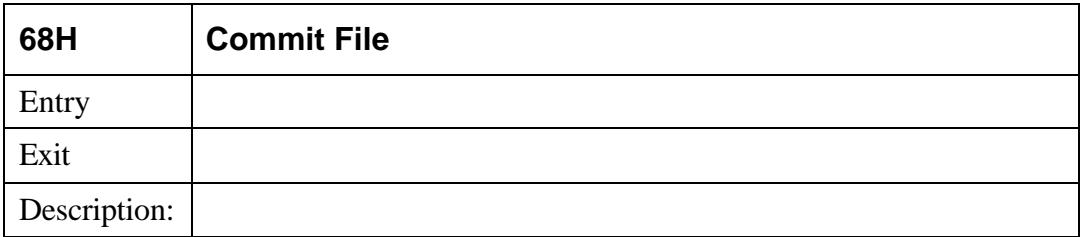

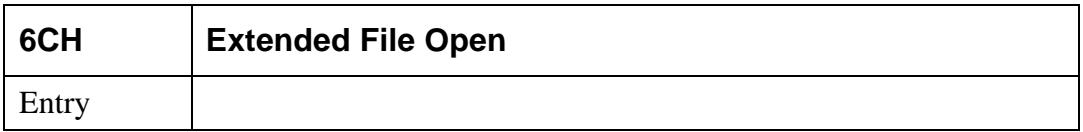

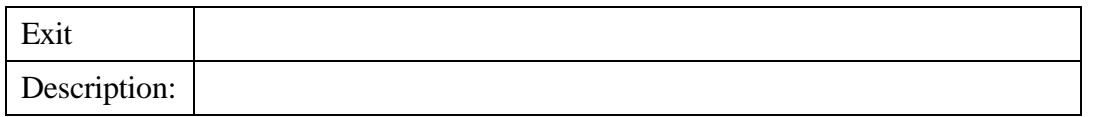

# **File Creation Attributes**

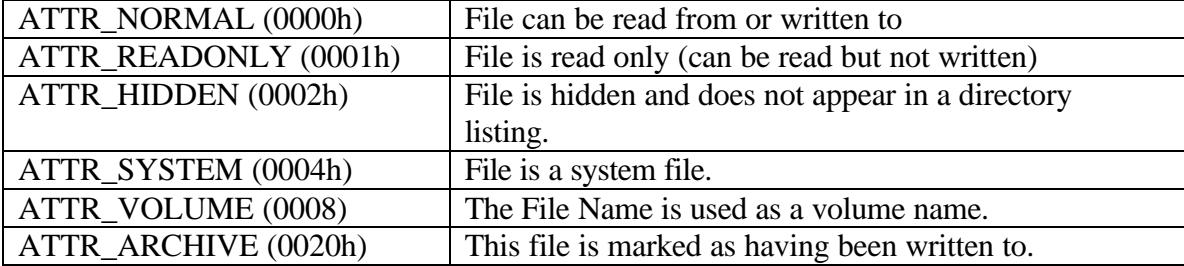

# **File Open Access Attributes**

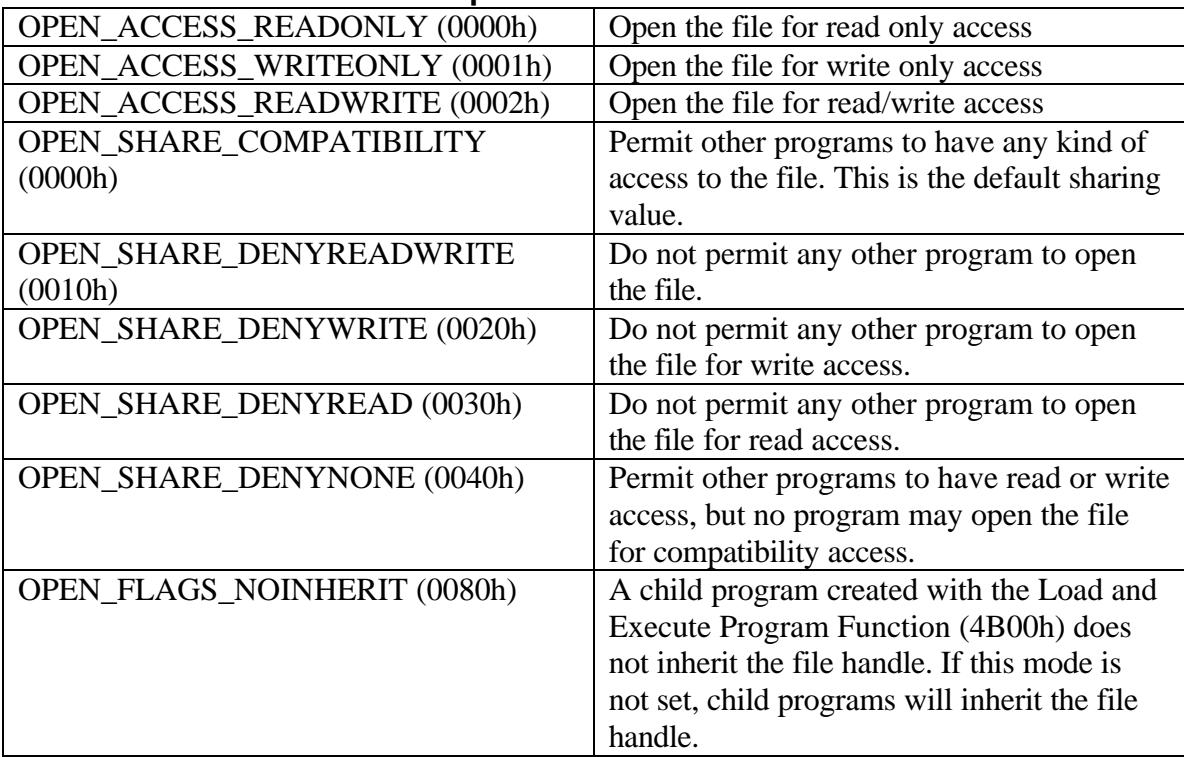